# **BENDING, CUTTING AND AXIAL LOADING DIAGRAMS ON PORCHES WITH CONCRETE BILLBOARDS**

### **Roberto Aguiar (1,2), Alejandro Bonilla (3), Jorge Romero (4)**

(1) Profesor. Departamento de Ciencias de la Tierra y la Construcción. Universidad de Fuerzas Amadas ESPE. Av. Gral. Rumiñahui s/n, Valle de los Chillos. [rraguiar@espe.edu.ec](mailto:rraguiar@espe.edu.ec) <sup>(2)</sup> Carrera de Ingeniería Civil. Facultad de Ingeniería. Universidad Laica Eloy Alfaro de Manabí.

(3) Carrera de Ingeniería Civil. Universidad de las Fuerzas Armadas ESPE. boalejan25@gmail.com <sup>(4)</sup> Carrera de Ingeniería Civil. Universidad de las Fuerzas Armadas ESPE. jiromerolol16@gmail.com

Received: May 2020. Accepted: December 2020. Published: December 2020.

# **ABSTRACT**

To illustrate the way of calculus of moment, shear and axial force diagrams in frames with straight haunches, this article starts showing how does these diagrams are found in frames with constant section elements, which it's made of two ways, the first one is starting from elastic ordinates and the second one using equilibrium.

The way to find the diagrams it's developed for the analysis method 3, in which it's considered a compound beam with three elements, that are: left haunch: the central beam with constant section and the right haunch. Shape functions for the right haunch are obtained, since for the left haunch was shown in Aguiar and Bonilla (2020, 3) and for the constant section beam it was shown in Aguiar (2020). Shape functions constitute the *Complementary Problem.* 

For the solution of the *Primary Problem* facing a uniform distributed load, the fixed beam is solved for the two cases: left haunch and right haunch, in this way equations for shear and moment are found. In order not to distract the lector, the numeric development is shown in Appendix 1. The total solution is the sum of Primary Problem and Complementary Problem according to the sign convention adopted.

Both for frames with constant section elements and for frames with haunches, new functions had been developed and incorporated to the computational system *CEINCI-LAB* in which are described input data for constant section and similarly with data for beams with haunches, in this ones it is shown with more detail what do this new functions do.

As an application it is found the group of diagrams in a frame with circular columns and beams with haunches, applying new functions of *CEINCI-LAB* and results were compared with the ones obtained in programs such as **SAP 2000** or **ETABS**.

**Keywords:** Moment, shear and axial load diagrams. Concrete haunches. *CEINCI-LAB*

# **DIAGRAMAS DE FLEXIÓN, CORTE Y CARGA AXIAL EN PÓRTICOS CON CARTELAS DE HORMIGÓN**

### **RESUMEN**

Para ilustrar la forma de cálculo de los diagramas de momento, corte y carga axial de pórticos con cartelas, se empieza el artículo presentando como se hallan estos diagramas en pórticos con elementos de sección constante, lo cual se lo hace de dos formas, la primera a partir de las ordenadas de la elástica y la segunda mediante equilibrio.

La forma de encontrar los diagramas se lo desarrolla para el modelo de análisis 3, en que se considera a una viga con cartelas compuesta por tres elementos, que son: la cartela izquierda; la viga central de sección constante y la cartela derecha. Se obtienen las funciones de forma para el caso de la cartela derecha, ya que para la cartela izquierda se lo presentó en Aguiar y Bonilla (2020, 3) y para la viga de sección constante se tiene en Aguiar (2020). Las funciones de forma constituyen el *Problema Complementario.*

Para la solución del *Problema Primario* ante carga uniforme distribuida, se resuelve la viga empotrada-empotrada, para los dos casos: cartela a la izquierda y cartela a la derecha, de esta manera se hallan las ecuaciones de cálculo del cortante y del momento. El desarrollo numérico se indica en el Anexo 1, para no distraer la atención del lector. La solución total es la suma del *Problema Primario* y *Complementario*, teniendo en cuenta la convención de signos con que se trabaja.

Tanto para pórticos con elementos de sección constante como para pórticos con cartelas, se han desarrollado nuevas funciones que han sido incorporadas al sistema de computación *CEINCI-LAB* las mismas que se describen la entrada de datos para el caso de sección constante y como son similares los datos para vigas con cartelas, en estas se indica con un poco más de detalle que hacen las nuevas funciones.

Como aplicación se encuentran los diagramas en un pórtico con columnas circulares y vigas con cartelas, aplicando las nuevas funciones de *CEINCI-LAB* y los resultados se comparan con los que se obtienen con el programa **SAP 2000** o con **ETABS**.

**Palabras Claves:** Diagramas de momento, corte y carga axial. Cartelas de hormigón armado. *CEINCI-LAB*

Se han publicado 3 artículos sobre el análisis de estructuras de hormigón armado con vigas con cartelas lineales; en el primero se analiza la viga con cartela, en la forma que se indica en la figura 1 a, (Aguiar y Bonilla, 2020, 1); en el segundo artículo se considera un nudo en la mitad de la viga, de tal manera que se tienen dos elementos uno con la cartela a la izquierda y otro con la cartela a la derecha (Aguiar y Bonilla, 2020, 2); en la tercera publicación se trabaja con dos nudos interiores en la viga, ver figura 1 c, (Aguiar y Bonilla, 2020, 3).

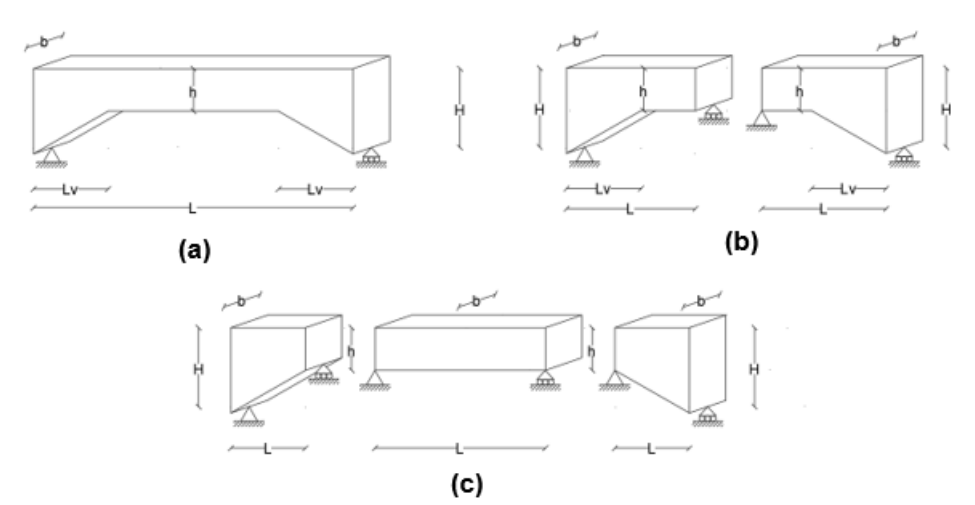

**Figura 1** Modelos de análisis; a) Sin considerar nudo en la mitad de la viga; b) Considerando nudo en la mitad de la viga, con lo que se tienen 2 elementos; c) Trabajando con tres elementos en la viga.

Para ir avanzando en el Proyecto de Investigación: "Estructuras con Cartelas de Hormigón Armado o Acero" [\(https://ceincilab.wordpress.com\)](https://ceincilab.wordpress.com/) se presenta ahora el cálculo de los diagramas de momento, corte y carga axial, en el modelo de análisis número 3.

Para que el lector pueda entender con facilidad, primero se encuentran estos diagramas para pórticos con vigas y columnas de sección constante. Luego se presentarán las funciones de forma para el elemento cartela a la derecha, ya que para el elemento cartela a la izquierda fue publicado en Aguiar y Bonilla (2020, 3) y se indicara el procedimiento con el cual se hallan los diagramas, que dicho sea de paso son útiles para el diseño de las vigas.

# **2. PÓRTICOS CON ELEMENTOS DE SECCIÓN CONSTANTE**

### **2.1 Funciones de Forma para elementos de sección constante**

En la figura 2, con líneas entrecortadas se presenta un elemento BC, antes de ser deformado por la aplicación de cualquier tipo de cargas; con línea continua se indica al elemento deformado, el nudo B pasó a B'; el nudo C pasa a C'. Para definir las coordenadas de B' se tienen las coordenadas del elemento denominadas  $u_1, v_1, \theta_1,$  que son la componente de desplazamiento axial y transversal, y la rotación del nudo inicial. Para el nudo C', las coordenadas son  $u_2,v_2,\theta_2,$  con el mismo significado, pero en el nudo final. En resumen, las coordenadas locales del elemento se designan con las letras  $u, v, \theta$ , seguidas de un subíndice que es 1, para el nudo inicial y 2 para el nudo final. La convención de signos positiva es la indicada en la figura 2. Aguiar (2020).

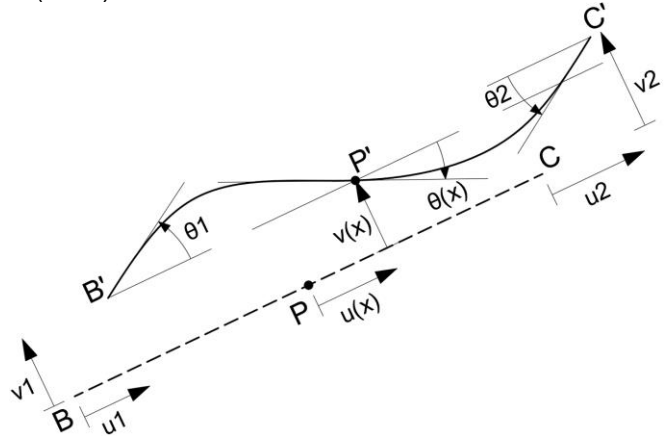

**Figura 2** Coordenadas locales de un elemento y ordenadas de la elástica.

Asociado al desplazamiento axial  $u_1$  se tiene la función de forma  $\emptyset_1(x)$ ; al desplazamiento transversal  $v_1$  se tiene la función de forma  $\emptyset_2(x)$ ; a la rotación  $\theta_1$ , etc. Las funciones de forma para sección constante se encuentran deducidas en el Capítulo 3 de Aguiar (2020).

Resta por indicar que las funciones de forma también se llaman funciones de interpolación, ya que conocidos  $u_1,v_1,\theta_1,$  en el nudo inicial y  $u_2,v_2,\theta_2,$  en el nudo final, se puede hallar las ecuaciones que definen la curva indicada en la figura 2, llamadas  $u(x)$ ,  $v(x)$ , con funciones de interpolación. Aguiar (2020).

Para elementos de sección constante, estas funciones, son:

:

$$
\emptyset_1(x) = 1 - \frac{x}{L} \tag{1}
$$

$$
\emptyset_2(x) = 1 - 3\frac{x^2}{L^2} + 2\frac{x^3}{L^3} \tag{2}
$$

$$
\phi_3(x) = x \left(1 - \frac{x}{L}\right)^2 \tag{3}
$$

$$
\phi_4(x) = \frac{x}{L} \tag{4}
$$

$$
\phi_5(x) = \frac{x^2}{L^2} \left( 3 - 2 \frac{x}{L} \right) \tag{5}
$$

$$
\phi_6(x) = -\frac{x^2}{L} \left( 1 - \frac{x}{L} \right) \tag{6}
$$

Donde  $L$  es la longitud del elemento;  $X$  es la ordenada que define la posición de un punto P, que se mide axialmente a partir del nudo inicial.

### **2.2 Ordenadas de la Elástica**

Al aplicar el principio de superposición en cada una de las deformadas que conducen al cálculo de las funciones de forma se encuentran las ordenadas de la elástica para el problema complementario, que se indican a continuación.

$$
u(x) = u_1 * \phi_1(x) + u_2 * \phi_4(x)
$$

$$
v(x) = v_1 \phi_2(x) + \theta_1 \phi_3(x) + v_2 \phi_5(x) + \theta_2 \phi_6(x)
$$
 (8)

Para encontrar las ordenadas de la elástica, (7), (8), se debe tener presente el problema primario (en el cual los elementos se encuentran empotrados) y el problema complementario (en el que se tienen solo cargas en los nudos). La suma de los dos, reportan la solución total. Aguiar (2020)

$$
u(x) = u_1 * \phi_1(x) + u_2 * \phi_4(x) + u_p \tag{9}
$$

$$
v(x) = v_1 \phi_2(x) + \theta_1 \phi_3(x) + v_2 \phi_5(x) + \theta_2 \phi_6(x) + v_p
$$
\n(10)

Donde  $u_n$ ,  $v_n$  son la solución del problema primario, de la componente axial y transversal al eje del elemento. Se van a encontrar los diagramas de flexión, corte y carga axial, en pórticos planos con cargas en los nudos y con carga uniforme distribuida vertical en los elementos, que es el caso más frecuente que se tiene, en la práctica profesional.

Para el caso de carga uniforme perpendicular al eje del elemento,  $u_n = 0$  y el desplazamiento vertical, en una viga de sección constante se halla con la siguiente expresión, que se obtiene de la resistencia de materiales, con la convención de signos de que el desplazamiento vertical es positivo si va hacia abajo.

$$
v_p = \frac{P_o}{24EI} (X^4 + X^2 L^2 - 2X^3 L)
$$
 (11)

Ahora, en la figura 2 se indica la convención de signos con que se ha venido trabajando, se ve que (10) es positivo si va hacia arriba, para continuar con esta convención de signos se cambia de signo a la solución del problema primario (11), con lo que se tiene:

$$
v(x) = v_1 \phi_2(x) + \theta_1 \phi_3(x) + v_2 \phi_5(x) + \theta_2 \phi_6(x) - \frac{P_o}{24EI} (X^4 + X^2 L^2 - 2X^3 L)
$$
\n(12)

Se deja constancia que la ecuación 9, es valida solo para elementos de sección constante con carga uniforme distribuida; si se tiene cargas puntuales actuando sobre la viga no es válida o si se tiene una viga con cartelas tampoco es valida por lo que se deben hallar las funciones de forma para ese caso.

 $(7)$ 

 $(8)$ 

### **2.3 Cálculo de los diagramas de carga axial, momento y corte**

Para elementos de sección constante el cálculo de los diagramas de fuerza axial  $N(x)$ ; momentos  $M(x)$ ; Corte  $V(x)$  es directo y se lo hace con las ecuaciones de la resistencia de materiales:

$$
N(x) = E A * u'(x)
$$
\n
$$
M(x) = E I * \frac{d^2 v(x)}{dx}
$$
\n
$$
V_{(x)} = \frac{d M(x)}{dx}
$$
\n(13)

Donde  $E$  es el módulo de elasticidad del material;  $A$  es el área de la sección transversal;  $I$  es el momento de inercia.

Por lo tanto, para hallar el diagrama de carga axial, se debe derivar primero  $u(x)$ , para encontrar el momento se debe derivar dos veces  $v(x)$  y para el cálculo del cortante se deriva tres veces  $v(x)$ .

Conviene derivar en las funciones de forma por separado antes que derivar en la ecuación 12. Con esta indicación, para hallar el diagrama de momentos se tiene:

$$
\emptyset_2''(x) = -\frac{6}{L^2} + \frac{12x}{L^3} \qquad \emptyset_3''(x) = -\frac{4}{L} + \frac{6x}{L^2}
$$

$$
\emptyset_5''(x) = \frac{6}{L^2} - \frac{12x}{L^3} \qquad \emptyset_6''(x) = -\frac{2}{L} + \frac{6x}{L^2}
$$

$$
M(x) = EI \left[ v_1 \, \emptyset_2''(x) + \theta_1 \, \emptyset_3''(x) + v_2 \, \emptyset_5''(x) + \theta_2 \, \emptyset_6''(x) - \frac{P_0}{24EI} (12x^2 + 2L^2 - 12xL) \right] \tag{14}
$$

Luego la ecuación 11, es la que se programa para hallar el diagrama de momentos. Para el diagrama de corte se debe derivar la ecuación 14, con lo que se obtiene.

$$
\phi_{2}'''(x) = \frac{12}{L^{3}} \qquad \phi_{3}'''(x) = \frac{6}{L^{2}} \qquad \phi_{5}'''(x) = -\frac{12}{L^{3}} \qquad \phi_{6}'''(x) = \frac{6}{L^{2}}
$$

$$
V(x) = EI \left[ v_{1} \; \phi_{2}'''(x) + \theta_{1} \; \phi_{3}'''(x) + v_{2} \; \phi_{5}'''(x) + \theta_{2} \; \phi_{6}'''(x) - \frac{P_{0}}{24 \; EI} \left( 24 \; x - 12 \; L \right) \right] \tag{15}
$$

Es importante destacar que en las funciones de forma no se ha considerado el efecto de corte ya que la obtención parte de resolver la siguiente ecuación diferencial, para el caso de sección constante.

$$
E * I * \frac{d^4 v}{dx^4} = 0
$$

La estructura de la figura 3 a, está compuesta por columnas de 35/35 y vigas de 30/30; es de hormigón armado con un módulo de elasticidad  $E_h =$ 1800000  $\frac{T}{m^2}$ , sobre ella gravita una carga uniforme distribuida de  $P_o = 2\frac{T}{m}$  $\frac{1}{m}$ . En la figura 3 b, se indican los grados de libertad con los que se analiza la estructura. Se pide calcular detalladamente los momentos y cortantes en cada elemento, a partir del vector de coordenadas generalizas q, cuyos valores se indican en la figura 3 c. Primero se encontró la matriz de rigidez de la estructura K, y el vector de cargas generalizadas  $Q$ . Luego de la solución del sistema de ecuaciones lineales  $Q = K q$ , se halló a

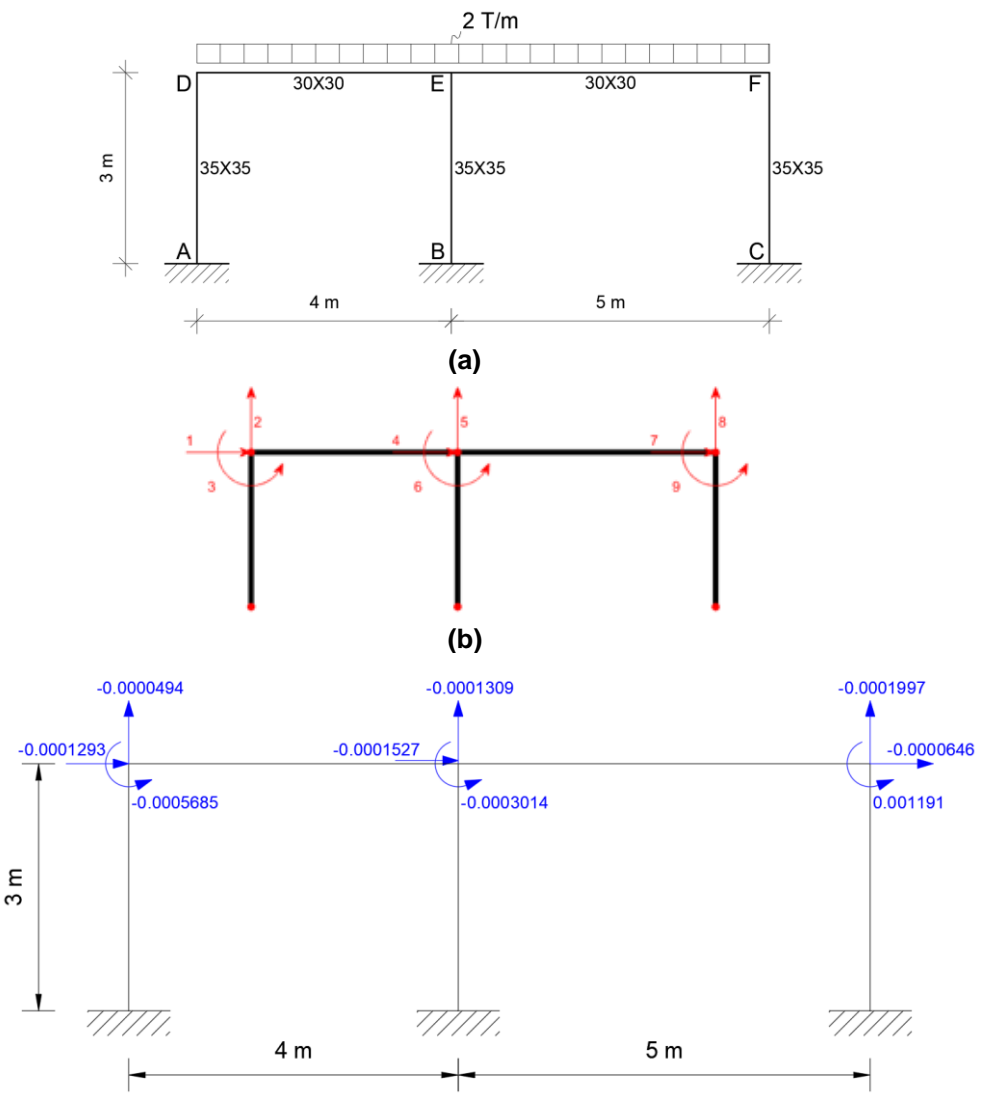

**Figura 3** a) Estructura de Ejemplo 1; b) Modelo numérico de análisis; c) Grados de libertad.

# • **SOLUCIÓN**

Para encontrar el diagrama de momentos lo primero que se obtiene son los desplazamientos y giros de cada elemento en coordenadas locales, a partir del vector de coordenadas generalizadas **.** En la tabla 1, se presentan estos valores, el elemento 1 es la columna izquierda; el 2 la columna central y el 3 la columna derecha; el 4 la viga izquierda y el 5 la viga derecha.

| # ELEM        | <b>TIPO</b>    | <b>DESPLAZAMIENTOS</b> |              |                         |              |                |                 |  |  |  |
|---------------|----------------|------------------------|--------------|-------------------------|--------------|----------------|-----------------|--|--|--|
|               |                | $u_1$                  | $v_1$        | $\boldsymbol{\theta}_1$ | $u_2$        | v <sub>2</sub> | $\bm{\theta}_2$ |  |  |  |
|               | <b>COLUMNA</b> | 0.00                   | 0.00         | 0.00                    | $-0.0000494$ | 0.0001293      | $-0.0005685$    |  |  |  |
| $\mathcal{P}$ | <b>COLUMNA</b> | 0.00                   | 0.00         | 0.00                    | $-0.0001309$ | 0.0001527      | $-0.0003014$    |  |  |  |
| 3             | <b>COLUMNA</b> | 0.00                   | 0.00         | 0.00                    | $-0.0000646$ | 0.0001997      | 0.0011910       |  |  |  |
| 4             | VIGA           | $-0.0001293$           | $-0.0000494$ | $-0.0005685$            | $-0.0001527$ | $-0.0001309$   | $-0.0003014$    |  |  |  |
| 5             | VIGA           | $-0.0001527$           | $-0.0001309$ | $-0.0003014$            | $-0.0001997$ | $-0.0000646$   | 0.0011910       |  |  |  |

**Tabla 1** Coordenadas locales en los elementos que se encuentran del vector

Para cada elemento se tiene las coordenadas locales, que intervienen en las ecuaciones 11 y 12, con lo que se hallan los valores indicados en las tablas 2 y 3, se ha calculado cada décimo de la luz. Al graficar estos valores se halla los diagramas de momento y de corte.

| # ELEM | <b>Tipo</b> |     | <b>Distancia</b> |          |          |          |                     |          |                     |          |          |          |          |
|--------|-------------|-----|------------------|----------|----------|----------|---------------------|----------|---------------------|----------|----------|----------|----------|
|        |             |     | 0                | L/10     | L/5      | 3L/10    | $2L$ / <sub>5</sub> | L/2      | $3L$ / <sub>5</sub> | 7 L/10   | 4 L/5    | 9L/10    |          |
|        | COL         | 3.0 | .047             | 0.752    | 0.458    | 0.163    | $-0.132$            | $-0.427$ | $-0.721$            | $-1.016$ | $-1.311$ | $-1.606$ | $-1.900$ |
| 2      | COL         | 3.0 | 0.681            | 0.500    | 0.318    | 0.137    | $-0.045$            | $-0.226$ | $-0.408$            | $-0.589$ | $-0.771$ | $-0.952$ | $-1.134$ |
| 3      | COL         | 3.0 | $-1.488$         | $-1.011$ | $-0.535$ | $-0.059$ | 0.417               | 0.894    | 1.370               | .846     | 2.322    | 2.799    | 3.275    |
| 4      | VIGA        | 4.0 | $-1.830$         | $-0.541$ | 0.428    | 1.077    | .406                | 1.414    | 1.103               | 0.472    | $-0.479$ | $-1.750$ | $-3.341$ |
| 5      | VIGA        | 5.0 | $-4.433$         | $-2.057$ | $-0.182$ | 1.194    | 2.070               | 2.446    | 2.322               | .698     | 0.574    | $-1.051$ | $-3.175$ |

**Tabla 2** Valores de momentos en cada décimo de la longitud de cada elemento

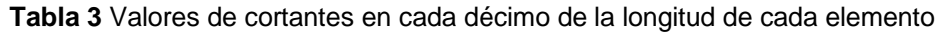

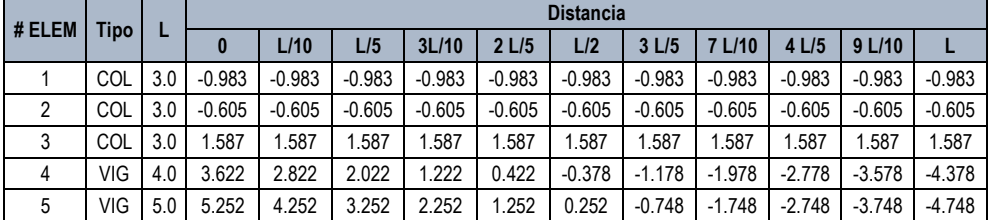

Es muy importante haber desarrollado paso a paso el cálculo de los diagramas de flexión y de corte, para que el usuario sepa cómo se halla el diagrama de momentos, corte y carga axial en el computador. Solo resta graficar, pero para ello se tiene los programas que se indican en el siguiente apartado, destacando que estos diagramas se encuentran a partir de las ordenadas de la elástica.

### **2.4 Nuevas funciones para** *CEINCI-LAB***. Primera parte**

#### • *dibujo\_axial(X,Y,NI,NJ,q,VC,L,seno,cose,nudt,Fm,E,ELEM,FF,fact,nelem)*

La función *dibujo\_axial* dibuja el diagrama de carga axial del pórtico; los datos de entrada son: *X,Y,* Vectores con las coordenadas de los nudos; *NI,NJ,*  vectores con los nudos inicial y final de los elementos, respectivamente; *q* vector de coordenadas generalizadas que contiene los desplazamientos y giros de los nudos; *VC* matriz con los vectores de colocación de los elementos; *L* vector con las longitudes de los elementos; *seno, cose,* vectores con el valor de las funciones seno y coseno de los elementos; *nudt* es el número total de elementos; *Fm* es la matriz que contiene el número de elemento con carga vertical uniforme, el valor de la carga, etc.; *E* es el módulo de elasticidad del material; *ELEM* matriz con la base y la altura de las secciones de todos los elementos; *FF* matriz con las fuerzas y momentos en coordenadas locales de todos los elementos en este orden: fuerza axial, corte y momento, del nudo inicial y del nudo final; *fact* es un factor que ayuda a la presentación de los dibujos con los diagramas de momento, corte y carga axial; *nelem* es un vector en el que se indica de que elemento a que elemento se desea graficar.

#### • *dibujo\_cortante(X,Y,NI,NJ,q,VC,L,seno,cose,nudt,Fm,E,ELEM,FF,fact,nelem)*

El programa *dibujo\_cortante* encuentra el diagrama de corte; la entrada de datos es la misma que la función *dibujo\_axial.*

#### • *dibujo\_momento(X,Y,NI,NJ,q,VC,L,seno,coseno,nudt,Fm,E,ELEM,FF,fact,nelem)*

Con el programa *dibujo\_momento* se halla el diagrama de momentos y los datos de entrada son los mismos de la función *dibujo\_axial.*

### • **EJEMPLO 2**

Presentar los diagramas de carga axial, corte y momento, utilizando las funciones: *dibujo\_axial*; *dibujo\_cortante; dibujo\_momento* Estas dos últimas funciones grafican los valores de las tablas 2 y 3.

### • **SOLUCIÓN**

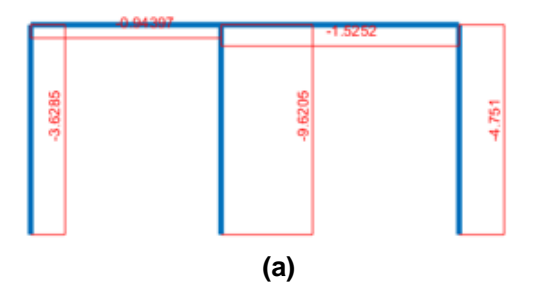

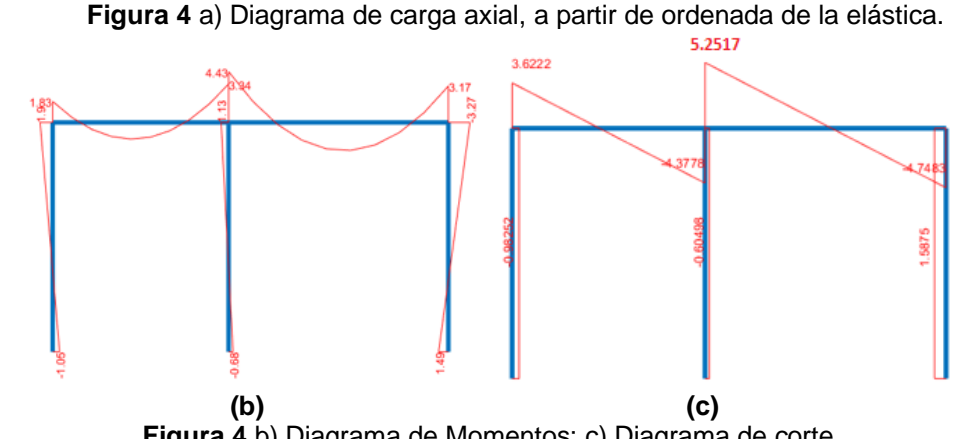

**Figura 4** b) Diagrama de Momentos; c) Diagrama de corte.

Desde un punto de vista riguroso, al observar el diagrama de momentos mostrado en la figura 4 b, no existe equilibrio de momentos. A manera de ejemplo, en el nudo superior izquierdo el momento en la columna es 1.90 Tm; y el momento en la viga es 1.83 Tm

# **3. DIAGRAMAS A PARTIR DEL EQUILIBRIO**

En el apartado 2 se obtuvo los diagramas de flexión y de corte a partir de las ordenadas de la elástica y se vio que desde un punto de vista muy riguroso no existe equilibrio en los nudos, falta menos de una décima. Desde el punto de vista práctico los resultados obtenidos en el apartado anterior son más que satisfactorios más no así desde el punto de vista académico.

Por este motivo, en el presente apartado se indica como se hallan los diagramas, a partir del equilibrio de fuerzas y momentos en los elementos, para ello se requiere contar con la solución total de la estructura; en otras palabras, contar con las fuerzas y momentos en cada elemento a nivel de los nudos. Para el Ejemplo 1, que se está analizando en la tabla 4 se indican las cargas resultantes en cada elemento.

| <b>TIPO</b> | <b>NÚMERO</b> | N     |          | M        | N,       | V        | M'       |
|-------------|---------------|-------|----------|----------|----------|----------|----------|
| MNA         |               | 3.628 | $-0.944$ | $-0.989$ | $-3.628$ | 0.944    | $-1.843$ |
|             |               | 9.621 | $-0.581$ | $-0.646$ | $-9.621$ | 0.581    | $-1.098$ |
|             |               | 4.751 | 1.525    | 1.394    | $-4.751$ | $-1.525$ | 3.181    |
| ⋖<br>פ<br>5 | Δ             | 0.944 | 3.628    | 1.843    | $-0.944$ | 4.372    | $-3.329$ |
|             |               | 1.525 | 5.249    | 4.427    | $-1.525$ | 4.751    | $-3.181$ |

**Tabla 4** Fuerza axial, de corte y momento en nudo inicial y final de los elementos.

En la tabla 4 se indica la fuerza axial **N**, el cortante **V** y el momento **M**, en el nudo inicial y lo propio en el nudo final. Estas cargas, se han colocado en cada uno de los elementos, al igual que la carga uniforme distribuida, en la figura 4 d, y se ha

procedido a realizar el equilibrio en cada elemento, para encontrar las ecuaciones que definen la fuerza axial, fuerza de corte y momento que se muestran en tabla 5.<br>2 T/m

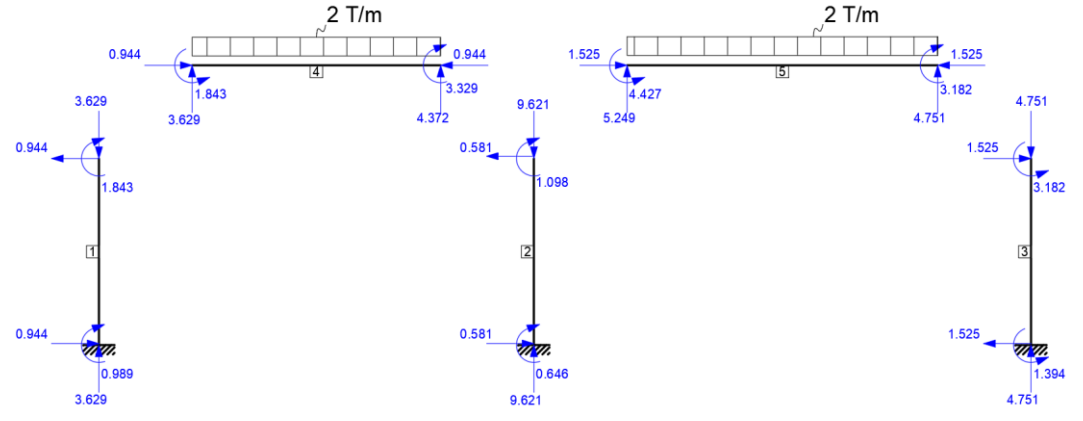

**Figura 5** Fuerzas y Momentos en los nudos de cada elemento y carga uniforme distribuida.

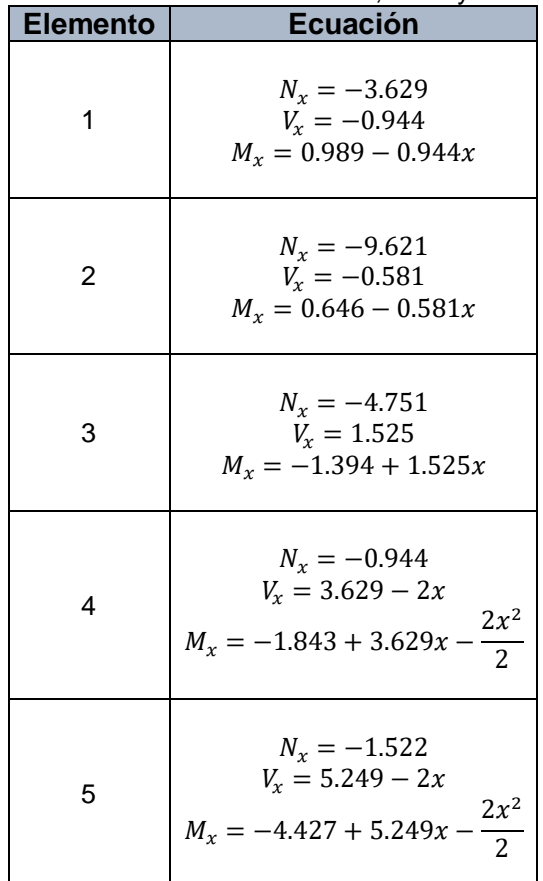

#### **Tabla 5** Ecuaciones de fuerza axial, corte y momento

#### **3.1 Nuevas Funciones para** *CEINCI-LAB***. Segunda Parte**

Para realizar un programa que grafique los diagramas de axial, cortantes y momentos para tomando en cuenta el equilibrio de momentos y las fuerzas ya calculadas, se considera una ecuación general, a partir del equilibrio de las cargas que actúan en la figura 4 e.

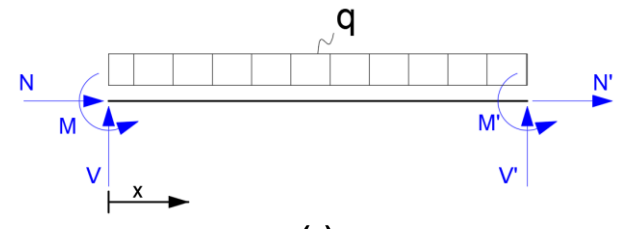

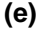

**Figura 6** Fuerzas y Momentos finales en los nudos y carga uniforme distribuida en el elemento.

Al hacer un cuerpo libre a una distancia **x**, del nudo inicial y del respectivo equilibrio se obtienen las ecuaciones para calcular la fuerza axial  $N(x)$ , la fuerza de corte  $V(x)$  y la ecuación de momentos  $M(x)$ , que se indican a continuación.

$$
N(x) = -N
$$

$$
V(x) = V - q * x
$$

$$
M(x) = -M + V * x - q * \frac{x^{2}}{2}
$$

Con estas ecuaciones se realizan los programas para obtener el diagrama de axial, cortante y momento, son:

- *dibujo\_axial\_eq(X,Y,NI,NJ,VC,L,seno,coseno,nudt,Fm,FF,fact,nelem)*
- *dibujo\_cortante\_eq(X,Y,NI,NJ,VC,L,seno,coseno,nudt,Fm,FF,fact,nelem)*
- *dibujo\_momento\_eq(X,Y,NI,NJ,VC,L,seno,coseno,nudt,Fm,FF,fact,nelem)*

Los datos para estos programas son los mismos que los indicados en el apartado 2.4, por lo que se omite esa información.

En las figuras 4 f, g, h, se indican los diagramas de fuerza axial, de corte y de momentos, que se hallan a partir del equilibrio de los elementos.

Diagrama de Cargas Axiales

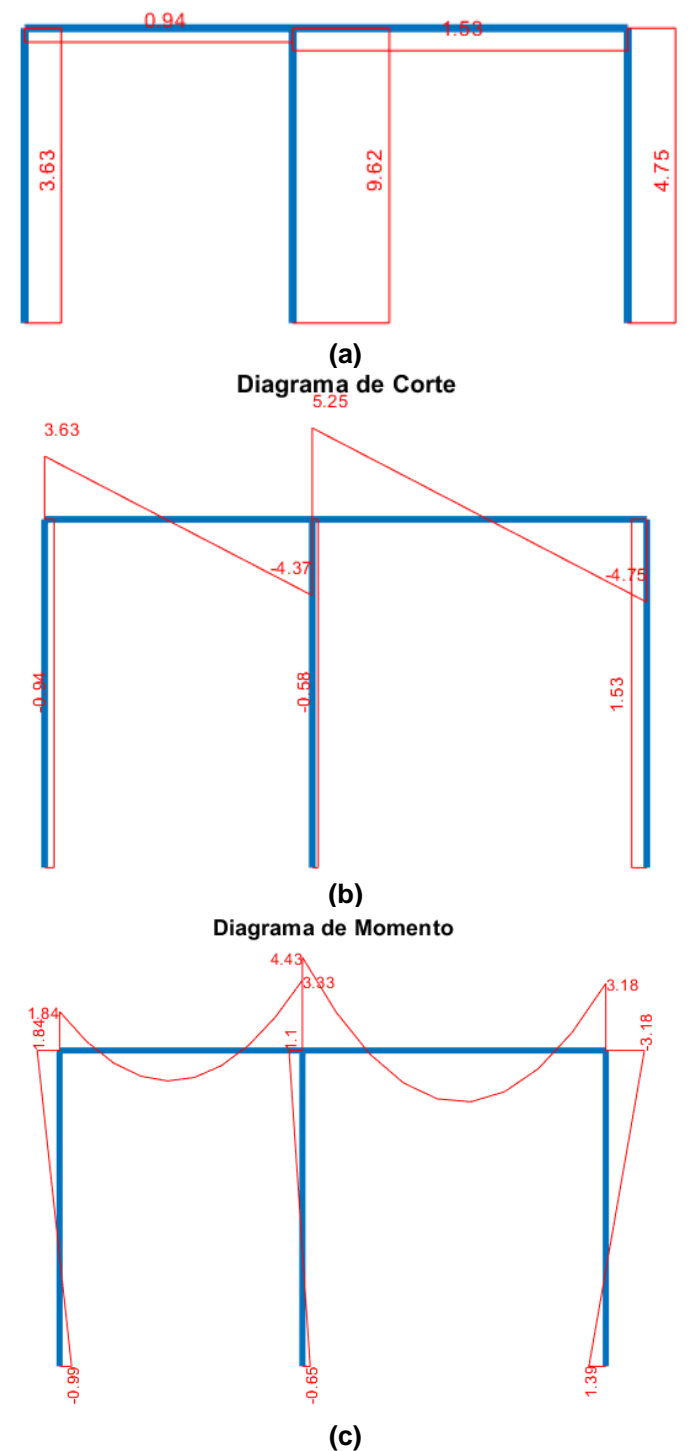

**Figura 7** Diagramas obtenidos a partir del equilibrio de elementos; a) Axial; b) Corte; c) Momentos.

### **4. FUNCIONES DE FORMA PARA CARTELA A LA DERECHA**

En Aguiar y Bonilla (2000, 3) se presentó el cálculo de funciones de forma que conducen al cálculo de las acciones de empotramiento perfecto, para el elemento cartela a la izquierda, no se lo realizó para el elemento cartela a la derecha debido a que se está trabajando el caso de vigas con dos cartelas simétricas. Ahora que se va a dibujar el diagrama de momentos y corte, es necesario tener definidas las funciones de forma para el elemento indicado en la figura 5, que corresponde a elemento cartela a la derecha. Nótese que se está trabaja con Modelo 3, en donde solo se requiere la variable  $\alpha$ .

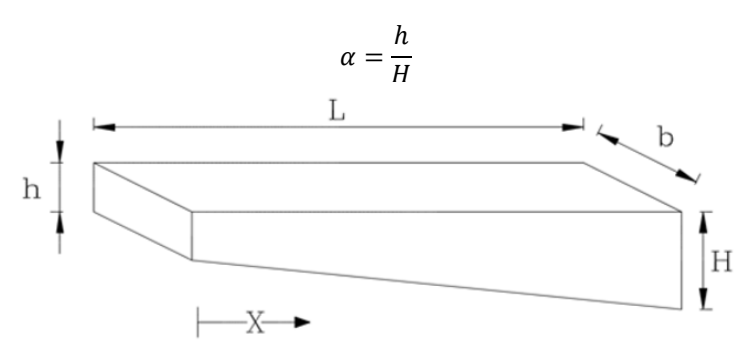

**Figura 8** Elemento Cartela a la derecha.

Las ecuaciones para este caso de cartela se realizan de la misma manera que en caso de cartela izquierda, comenzando con una carga Po=0, la cual se utilizará para encontrar la ecuación de momentos de la que parte la función de forma.

$$
\frac{dM^2}{d^2x} = Po = 0
$$
  

$$
\frac{dM}{dx} = A
$$
 (16)

$$
M(x) = A * x + B \tag{17}
$$

Para encontrar la ecuación de la elástica  $v(x)$  se parte de la siguiente ecuación diferencial, teniendo en cuenta que la variación del momento de inercia es variable.

$$
\frac{d^2v}{dx^2} = \frac{M(x)}{EI(x)}
$$

La ecuación de la variación de la altura de la cartela (ver figura 5) viene dada, por:

$$
x = 0; y = h
$$
  $m = \frac{H-h}{L}$   
\n $x = L; y = H$   $y - h = m(x - 0)$ 

$$
y = h + \frac{H - h}{L}x
$$

De lo que la inercia de la viga es:

$$
I(x) = \frac{b}{12} \left( h + \frac{H - h}{L} x \right)^3
$$
  
\n
$$
I(x) = \frac{b}{12} \left( \alpha H + \frac{H - \alpha H}{L} x \right)^3
$$
  
\n
$$
I(x) = \frac{b * H^3}{12} * \left( \alpha + \frac{1 - \alpha}{L} * x \right)^3
$$
  
\n
$$
I_a = \frac{b H^3}{12}
$$
  
\n
$$
I(x) = I_a \left( \alpha + \frac{1 - \alpha}{L} * x \right)^3
$$
\n(18)

Reemplazando en la ecuación de resistencia de materiales se tiene:

$$
\frac{d^2v}{dx^2} = \frac{A*x+B}{E*I_a*\left(\alpha + \frac{1-\alpha}{L}*x\right)^3}
$$

Resolviendo la ecuación diferencial utilizando el método de integrales sucesivas se tiene:

$$
\frac{dv}{dx} = \frac{L^3((2Ax - AL + B)\alpha - 2Ax - B)}{2E I_a (\alpha - 1)^2 (x\alpha - La - x)^2} + C
$$
(19)

$$
v(x) = \frac{L^3(\frac{2A\ln(x(\alpha-1)-L\alpha)}{\alpha-1} - \frac{(AL+B)\alpha - B}{x(\alpha^2 - 2\alpha + 1) - L\alpha^2 + L\alpha})}{2E I_a (\alpha - 1)^2} + Cx + D
$$
\n(20)

### **4.1 Función de forma**  $\varphi_2(x)$

Solo existe  $v_1$  en el nudo inicial. Con esto las condiciones de borde son:

- i)  $x = 0$   $\theta = 0$ ii)  $x = 0$   $v(x) = v1$
- iii)  $x = L$   $\theta = 0$
- iv)  $x = L$   $v = 0$

Con estas condiciones de borde, las constantes de integración son:

$$
A = -\frac{E I_a v_1 \alpha^4 - 2E I_a v_1 \alpha^3 + 2E I_a v_1 \alpha - E I_a v_1}{L^3 \alpha (2 - \ln(\alpha)) + L^3(-\ln(\alpha) - 2)}
$$
  

$$
B = -\frac{E I_a v_1 (\alpha - 1)^3 \alpha}{L^2((\alpha + 1)\ln(\alpha) - 2\alpha + 2)}
$$
  

$$
C = \frac{v_1 (\alpha - 1)}{L(\alpha \ln(\alpha) + \ln(\alpha) - 2\alpha + 2)}
$$
  

$$
D = -\frac{v_1 (\ln(-L)\alpha + 2\alpha + \ln(-L) - 1)}{\alpha \ln(\alpha) + \ln(\alpha) - 2\alpha + 2}
$$

Reemplazando estas constantes en le ecuación 20, se obtiene:

 $\emptyset_2(x)$ =  $(L^2\alpha^2 + L^2\alpha + Lx) \ln(-\frac{L}{(x-L)}$  $\frac{L}{(x-L)\alpha-x} + Lx\alpha^2 \ln(\frac{x-(x-L)\alpha}{L})$  $\frac{L(L)L(x)}{L}$  +  $(x^2 - 3Lx + 2L^2)\alpha^2 + (-2x^2 + 4Lx - 2L^2)\alpha + x^2 - Lx$  $L((x - L)\alpha - x)((\alpha + 1)\ln(\alpha) - 2\alpha + 2)$ 

# **4.2 Función de forma**  $\varphi_3(x)$

Solo existe  $\theta_1$  en el nudo inicial. Las condiciones de borde son:

i)  $x = 0$   $\theta = \theta 1$ ii)  $x = 0$   $v = 0$ <br>iii)  $x = L$   $\theta = 0$  $x = L$   $\theta = 0$ <br> $x = L$   $v = 0$ iv)  $x = L$ 

Resolviendo el sistema de ecuaciones se obtienen las constantes de integración:

$$
A = \frac{(E I_a \alpha^4 - 3E I_a \alpha^3 + 3E I_a \alpha^2 - E I_a \alpha) \theta_1}{L^2(\ln(\alpha) + 2) + L^2 \alpha(\ln(\alpha) - 2)}
$$

$$
B = -\frac{E I_a \alpha^2 (2 \ln(\alpha) + \alpha^2 - 4\alpha + 3) \theta_1}{L(\alpha \ln(\alpha) + \ln(\alpha) - 2\alpha + 2)}
$$

$$
C = \frac{(\alpha^2(\ln(\alpha) - 1) + \alpha) \theta_1}{-\ln(\alpha) + \alpha^2(\ln(\alpha) - 2) + 4\alpha - 2}
$$

$$
D = \frac{L \alpha (\alpha \ln(L^2 \alpha^2) - \alpha^2 \ln(-L\alpha) - \alpha - \ln(-L) + 1)\theta_1}{(\alpha - 1)^2((\alpha + 1)\ln(\alpha) - 2\alpha + 2)}
$$

Al sustituir las constantes de integración en la ecuación 20, se tiene:

 $\emptyset_3(x)$ 

$$
= -\frac{\alpha(Lx\alpha\ln(-\frac{L\alpha^2}{(x-L)\alpha-x}) + L^2\alpha\ln(\frac{x-(x-L)\alpha}{L\alpha}) + Lx\ln(\frac{x-(x-L)\alpha}{L}) - x^2\alpha\ln(\alpha) + (x^2-Lx)\alpha - x^2 + Lx)}{((x-L)\alpha - x)((\alpha + 1)\ln(\alpha) - 2\alpha + 2)}
$$

(22)

(21)

# **4.3 Cálculo de**  $\varphi_5(x)$

Solo existe  $v_2$ ; las condiciones de borde son:

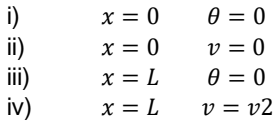

Al resolver el sistema de ecuaciones, que se forman con las condiciones de borde, se encuentran las constantes de integración.

$$
A = -\frac{E I_a v_2 (\alpha - 1)^3 (\alpha + 1)}{L^3 (\alpha \ln(\alpha) + \ln(\alpha) - 2\alpha + 2)}
$$

$$
B = \frac{E I_a v_2 (\alpha - 1)^3 \alpha}{L^2 (\alpha \ln(\alpha) + \ln(\alpha) - 2\alpha + 2)}
$$

$$
C = -\frac{v_2 (\alpha - 1)}{L (\alpha \ln(\alpha) + \ln(\alpha) - 2\alpha + 2)}
$$

$$
D = \frac{v_2 (\alpha \ln(-L\alpha) + \ln(-L\alpha) + 1)}{\alpha \ln(\alpha) + \ln(\alpha) - 2\alpha + 2}
$$

Al reemplazar las constantes de integración en la ecuación 20, se halla.

$$
\phi_5(x) = \frac{-(L^2\alpha^2 + L^2\alpha + Lx)\ln(-\frac{L\alpha}{(x - L)\alpha - x}) - Lx\alpha^2\ln(\frac{x - (x - L)\alpha}{L\alpha}) - (x^2 - Lx)\alpha^2 + 2x^2\alpha - x^2 - Lx}{L((x - L)\alpha - x)((\alpha + 1)\ln(\alpha) - 2\alpha + 2)}
$$

# **4.4 Cálculo de**  $\emptyset_6(x)$

Solo existe el giro  $\theta_2$  en el nudo final. Con esto las condiciones de borde son las siguientes.

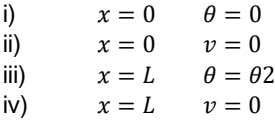

Al resolver el sistema de ecuaciones, que se forman con las condiciones de borde se obtiene:

$$
A = \frac{E I_a (\alpha - 1)^3 \theta_2}{L^2(\alpha \ln(\alpha) + \ln(\alpha) - 2\alpha + 2)}
$$

$$
B = \frac{E I_a \alpha (2\alpha \ln(\alpha) - \alpha^2 + 1) \theta_2}{L(\alpha \ln(\alpha) + \ln(\alpha) - 2\alpha + 2)}
$$

(23)

$$
C = \frac{(-\ln(\alpha) + \alpha - 1) \theta_2}{-\ln(\alpha) + \alpha^2(\ln(\alpha) - 2) + 4\alpha - 2}
$$

$$
D = \frac{L(\alpha \ln(L^2 \alpha) - \alpha^2 \ln(-L\alpha) - \ln(-L\alpha) + \alpha - 1) \theta_2}{(\alpha - 1)^2(\alpha \ln(\alpha) + \ln(\alpha) - 2\alpha + 2)}
$$

Al sustituir las constantes de integración en la ecuación 20 se halla  $\emptyset_6(x)$ 

$$
\phi_6(x) = \frac{(L^2 \alpha + Lx) \ln(-\frac{L\alpha}{(x - L)\alpha - x}) + Lx\alpha \ln(\frac{x - (x - L)\alpha}{L\alpha}) - x^2 \ln(\alpha) + (x^2 - Lx)\alpha - x^2 + Lx}{((x - L)\alpha - x)((\alpha + 1)\ln(\alpha) - 2\alpha + 2)}
$$
\n(24)

## **5. FUNCIONES PARA DIBUJAR DIAGRAMAS**

Para encontrar los diagramas de momento, corte y carga axial, se debe determinar primero las ordenadas de la elástica  $u(x)$ ,  $v(x)$  teniendo presente que estas tienen dos contribuciones a saber: la primera del problema complementario (funciones de forma) y la segunda del problema primario que consiste en resolver la viga empotrada-empotrada ante cualquier tipo de carga; en este artículo se desarrolla el caso de carga uniforme distribuida para los dos casos: cartela a la izquierda y cartela a la derecha; el desarrollo numérico se presenta en el Anexo 1.

Para la deducción se parte de la ecuación 10, la misma que se repite a continuación.

$$
v(x) = v_1 \phi_2(x) + \theta_1 \phi_3(x) + v_2 \phi_5(x) + \theta_2 \phi_6(x) + v_p
$$

Para vigas de sección constante se tienen las funciones de forma indicadas en el apartado 2 y para vigas con cartelas (para el modelo 3) las funciones de forma se encuentran en el apartado 4, para el caso de cartela a la derecha ya que para cartela a la izquierda se dedujeron en Aguiar y Bonilla (2020, 3). Es importante destacar que esto representa el *Problema Complementario.* Para el *Problema Primario* se va a indicar como se lo hace más adelante y en el Anexo 1.

### **5.1 Diagrama de Corte**

$$
\frac{d^3v(x)}{dx^3} = \frac{d^3(v_1\phi_2(x))}{dx^3} + \frac{d^3(\theta_1\phi_3(x))}{dx^3} + \frac{d^3(v_2\phi_5(x))}{dx^3} + \frac{d^3(\theta_2\phi_6(x))}{dx^3} - \frac{d^3(v_p)}{dx^3}
$$

Se ha colocado el signo negativo en el último término, por la convención de signos, que ya se indicó anteriormente.

Al tener en cuenta que los desplazamientos  $v_1, v_2$  y los giros  $\theta_1, \theta_2$ , son constantes, se tiene.

$$
\frac{d^3v(x)}{dx^3} = v_1\frac{d^3(\phi_2(x))}{dx^3} + \theta_1\frac{d^3(\phi_3(x))}{dx^3} + v_2\frac{d^3(\phi_5(x))}{dx^3} + \theta_2\frac{d^3(\phi_6(x))}{dx^3} - \frac{d^3(v_p)}{dx^3}
$$

Entonces se debe resolver la viga empotrada-empotrada con carga uniforme distribuida y hallar  $v_p$  para posteriormente derivar tres veces y encontrar el cortante del *Problema Primario.* De esta forma no se lo hace porque es demasiado largo se llega al cortante recordando que la derivada del corte  $V$  es igual a la carga vertical  $P_0$ 

$$
\frac{dV}{dx} = P_0
$$

Al integrar se tiene:

$$
V = P_0 * x + A \tag{25}
$$

Al integrar la ecuación 25, se halla el momento (no se debe perder de vista que se está resolviendo el *Problema Primario* para el caso de viga empotradaempotrada con carga uniforme  $P_0$ )

$$
M = \frac{P_0 x^2}{2} + A x + B \tag{26}
$$

El cálculo de las constantes de integración  $A, B$ , se indica en el Anexo 1. Se destaca una vez más que la ecuación (25) reporta el cortante del *Problema Primario*  y la ecuación (26) el momento del *Problema Primario.* A continuación, se presentan estas constantes en forma ejecutiva, para el Modelo 3.

#### • **Para cartelas izquierdas:**

$$
A = \frac{L P_0 (4\alpha \ln(\alpha) + 2 \ln(\alpha) - \alpha^2 - 4\alpha + 5)}{2(\alpha - 1)(\alpha \ln(\alpha) + \ln(\alpha) - 2\alpha + 2)}
$$
(27)

### • **Para cartelas derechas:**

$$
A = -\frac{L P_0 \alpha (-\ln(\alpha^4) - 4) + L P_0 \alpha^2 (5 - \ln(\alpha^2)) - L P_0}{\ln(\alpha^2) + \alpha^2 (4 - \log(\alpha^2)) - 8\alpha + 4}
$$
(28)

Para el caso de la sección constante de la viga es mejor derivar tres veces la ecuación 12, que se repite a continuación (Ver apartado 2.3)

$$
v(x) = v_1 \phi_2(x) + \theta_1 \phi_3(x) + v_2 \phi_5(x) + \theta_2 \phi_6(x) - \frac{P_o}{24EI} (X^4 + X^2 L^2 - 2X^3 L)
$$

### **5.2 Diagrama de Momentos**

Para la construcción de diagramas de momento es necesaria aplicar la misma lógica anterior solo que para la segunda derivada.

$$
v(x) = v_1 \phi_2(x) + \theta_1 \phi_3(x) + v_2 \phi_5(x) + \theta_2 \phi_6(x) - v_p
$$

$$
\frac{d^2v(x)}{dx^2} = \frac{d^2(v_1\phi_2(x))}{dx^2} + \frac{d^2(\theta_1\phi_3(x))}{dx^2} + \frac{d^2(v_2\phi_5(x))}{dx^2} + \frac{d^2(\theta_2\phi_6(x))}{dx^2} - \frac{d^2(v_p)}{dx^2}
$$

Al tener en cuenta que los desplazamientos  $v_1, v_2$  y los giros  $\theta_1, \theta_2$ , son constantes, se tiene.

$$
\frac{d^2v(x)}{dx^2} = v_1 \frac{d^2(\phi_2(x))}{dx^2} + \theta_1 \frac{d^2(\phi_3(x))}{dx^2} + v_2 \frac{d^2(\phi_5(x))}{dx^2} + \theta_2 \frac{d^2(\phi_6(x))}{dx^2} - \frac{d^2(v_p)}{dx^2}
$$

$$
\frac{d^2v_p}{dx^2} * EI = M = Po * \frac{x^2}{2} + A * x + B
$$

Para tener completo el formulario se vuelve a copiar la constante de  $integración A$ , para los dos casos.

#### • **Para cartelas izquierdas:**

$$
A = \frac{L P_0 (4\alpha \ln(\alpha) + 2 \ln(\alpha) - \alpha^2 - 4\alpha + 5)}{2(\alpha - 1)(\alpha \ln(\alpha) + \ln(\alpha) - 2\alpha + 2)}
$$
  

$$
= \frac{L^2 P_0(\ln(L) \alpha^2 \ln(L^4 \alpha^4) + \alpha^2 \ln(L^3 \alpha^3) - 2 \alpha^2 \ln(L \alpha)^2 + (-2 \alpha - 1) \ln(\alpha) + \alpha^3 + (-2 \ln(L)^2 - 3 \ln(L) - 5) \alpha^2 + 7 \alpha - 3)}{2(\alpha - 1)^3((\alpha + 1) \ln(\alpha) - 2 \alpha + 2)}
$$

$$
(29)
$$

#### • **Para cartelas derechas:**

$$
A = -\frac{L P_0 \alpha (-\ln(\alpha^4) - 4) + L P_0 \alpha^2 (5 - \ln(\alpha^2)) - L P_0}{\ln(\alpha^2) + \alpha^2 (4 - \log(\alpha^2)) - 8\alpha + 4}
$$

$$
= \frac{L^2 P_0 \alpha (\ln(-L) \alpha \ln(L^4 \alpha^4) - \alpha \ln(-L^3 \alpha^3) - 2 \alpha \ln(-L \alpha)^2 + (\alpha^3 + 2 \alpha^2) \ln(\alpha) - 3 \alpha^3 + 7 \alpha^2 + (-2 \ln(-L)^2 + 3 \ln(-L) - 5) \alpha + 1)}{2(\alpha - 1)^3((\alpha + 1)\ln(\alpha) - 2 \alpha + 2)}
$$
(30)

# **6. NUEVAS FUNCIONES DE** *CEINCI-LAB.* **PARTE 3**

La entrada de datos es muy similar a la indicada en el apartado 2.4, por lo que a continuación se presentan los programas que obtienen los diagramas de carga axial, corte y momento; y a continuación se describe brevemente como lo hace.

Pero hay una parte común para los tres diagramas, cual es encontrar para cada elemento los valores de las coordenadas locales  $u_1, v_1, \theta_1, u_2, v_2, \theta_2$ . Esto se lo realiza de la siguiente manera:

- i) Con el vector  $q$  y con la matriz que contiene a los vectores de colocación VC se determina el vector de deformaciones en coordenadas globales  $p_a$
- ii) Se determina la matriz de rotación  $T_{23}$  y se encuentra el vector de deformación en coordenadas locales  $p_i$

$$
p_l = T_{23} * p_g \tag{31}
$$

iii) Los elementos del vector  $\boldsymbol{p}_l$  son los valores de  $u_1, v_1, \theta_1, u_2, v_2, \theta_2$ 

#### • *dibujo\_axial\_cartelam3(X,Y,NI,NJ,q,VC,L,seno,coseno,nudt,Fm,E,ELEM, FF,fact,nelem)*

Una vez que se tienen los valores de  $u_1, v_1, \theta_1, u_2, v_2, \theta_2$ , en cada elemento, se encuentra  $u(x)$  trabajando con la ecuación 9, previamente se define que x es una variable simbólica (syms x).

Se deriva  $u(x)$  con la función de Matlab  $diff$ . Luego se obtiene el valor de la fuerza axial *N* en 10 puntos del elemento. El programa determina el área transversal de la sección a partir de los dos primeros valores del arreglo *ELEM;* cuando se trata de un elemento circular el área es el primer valor de *ELEM*

#### • *dibujo\_momento\_cartelam3(X,Y,NI,NJ,q,VC,L,seno,coseno,nudt,Fm,E,EL EM,FF,fact,nelem)*

El archivo **ELEM** contiene **b, h, H, tipo**; que son el ancho de la viga, la altura al inicio de la cartela, la altura al fin de la cartela y la variable identificadora que vale 0, si cartela se encuentra a la izquierda, 1, si esta a la derecha y 2 si es de sección constante.

En base a esta variable identificadora se encuentran las funciones de forma, para cartela a la izquierda las funciones de forma se encuentran en Aguiar y Bonilla (2020, 3); para cartela a la derecha las funciones de forma son las deducidas en este artículo y para sección constante las indicadas en apartado (2.1).

Para el caso de cartela se tiene:

$$
v(x) = v_1 \phi_2(x) + \theta_1 \phi_3(x) + v_2 \phi_5(x) + \theta_2 \phi_6(x) - \left(\frac{P_o x^2}{2} + Ax + B\right)
$$

Si la cartela se halla a la izquierda se trabaja con las ecuaciones 27 y 29; para el caso de cartela a la derecha con ecuaciones 28 y 30.

#### • *dibujo\_cortante\_cartelam3(X,Y,NI,NJ,q,VC,L,seno,coseno,nudt,Fm,E,EL EM,FF,fact,nelem)*

### • **EJEMPLO 3**

La estructura que se analiza tiene columnas cuadradas de 1.20 m, de lado y vigas con cartelas lineales simétricas de 0.5/0.7 m, en el tramo de sección constante y 0.5/1.0 m, en el extremo de la cartela, ver figura 5 a; la altura del primer piso es 4.5 m, y de los pisos superiores es 4.0 m. En el primer y tercer vano de 8.0 m, la carga uniforme es de 2.80 T/m, igual en todos los pisos y en el vano central de 10.0 m, la carga es de 3.45 T/m; ver figura 5 b. El Módulo de elasticidad del hormigón es  $E_h = 2400000 \, T/m^2$ . Se pide realizar el análisis estático con el modelo 3, para lo cual en la figura 5 c, se indica la numeración de los nudos y elementos. Se pide presentar los diagramas de momento, corte y carga axial, empleando las funciones de *CEINCI-LAB* y para el primer piso indicar las fuerzas y momentos en los elementos.

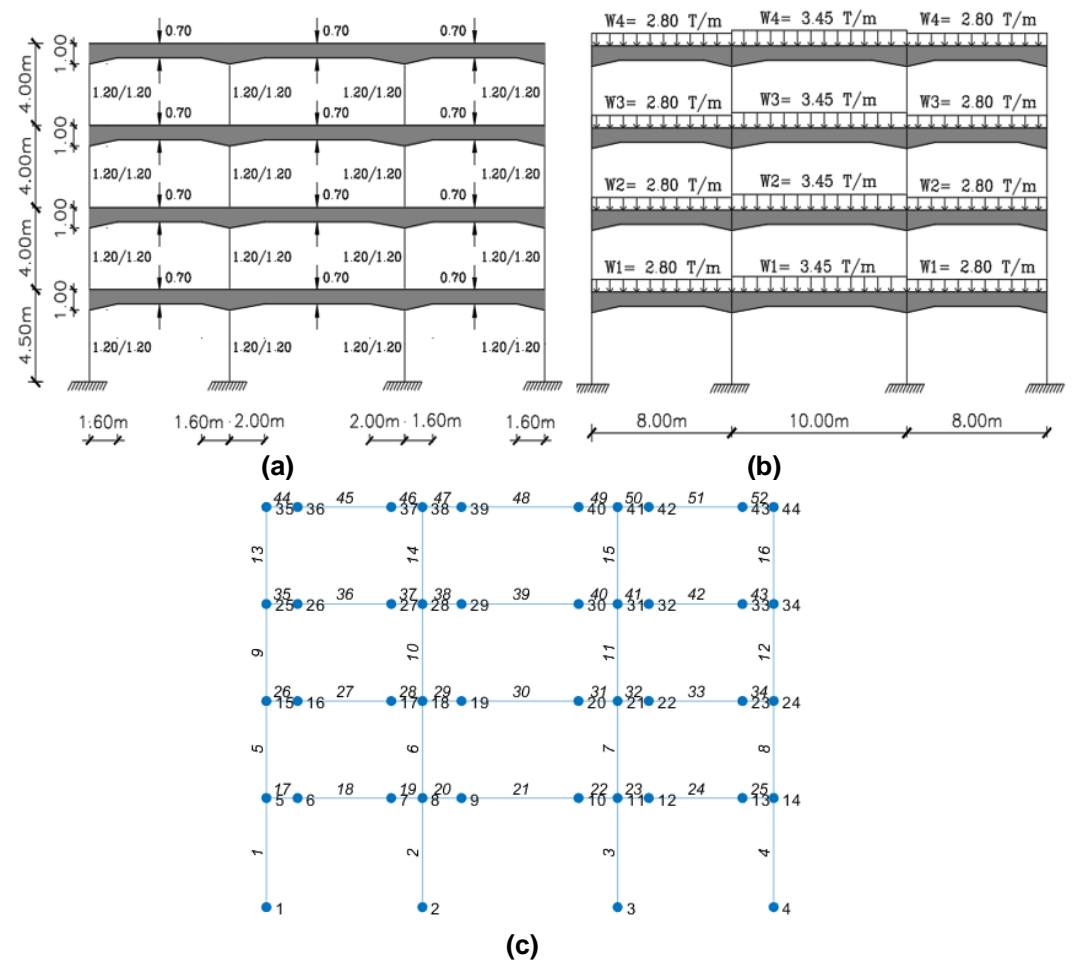

**Figura 9** Estructura de 4 pisos con columnas cuadradas y vigas con cartelas de hormigón armado; a) Geometría del Pórtico; b) Cargas verticales; c) Numeración de nudos y elementos.

# • **SOLUCIÓN**

El programa desarrollado se denomina: *Ej\_11\_Estructura\_4\_pisos* se encuentra en la carpeta *cartelas* en la siguiente dirección electrónica: [https://www.researchgate.net/profile/Roberto\\_Aguiar2/research](https://www.researchgate.net/profile/Roberto_Aguiar2/research)

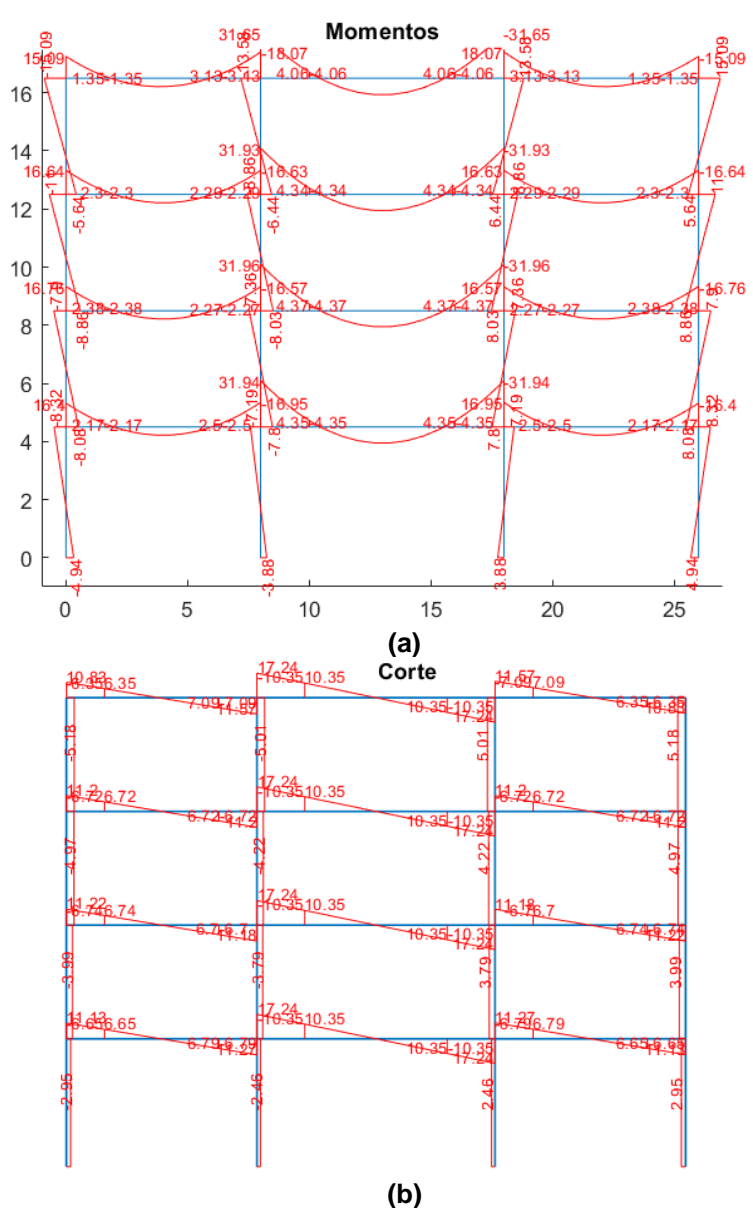

**Figura 10** a) Diagrama de Momentos; b) Diagrama de Corte

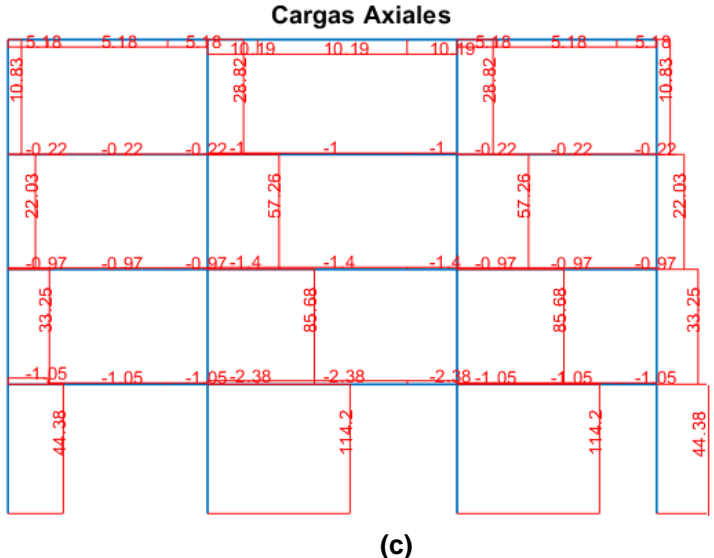

**Figura 10** c) Diagrama de Carga Axial

En el cálculo se obtiene en primer lugar la contribución a la matriz de rigidez de las columnas cuadradas, empleando para el efecto el programa *krigidez*, que a su vez llama al programa *kmiembro* para encontrar la matriz de rigidez de los elementos en coordenadas globales.

Después para las vigas se obtiene la contribución a la matriz de rigidez con el programa *krigidez\_cartela\_dosnudosintermedios* por ensamblaje directo; este programa llama a: *kmiembro\_cartela\_dosnudos intermedios* para hallar la matriz de rigidez en coordenadas locales. Este último programa mediante la variable indicadora *tipo* obtiene la matriz de rigidez de la cartela izquierda si esta variable indicadora vale 0; de la cartela derecha si vale 1; de la parte intermedia de sección constante si vale 2. Estos datos al igual que la geometría de la cartela se dan en el arreglo *ELEM.*

Una vez que se obtienen los desplazamientos y giros de la estructura, se halla las fuerzas en las columnas con el programa *fuerzas* y en las cartelas con el programa *fuerzas\_cartela\_modelo\_3.* Con estos programas se determina la fuerza axial, de corte y momentos en el nudo inicial y final de los elementos en coordenadas locales; los mismos que se agrupan en una sola matriz para dibujar los diagramas de momento (figura 6 a) de corte (figura 6 b) y de carga axial (figura 6 c). En Aguiar y Bonilla (2020, 1, 2, 3) se ha indicado a más de los modelos de análisis de vigas con cartelas, se han indicado una gran cantidad de funciones de *CEINCI-LAB*. De igual forma hay información en Aguiar (2020) y en el blog de *CEINCI-LAB*. [https://ceincilab.wordpress.com](https://ceincilab.wordpress.com/)

En la figura 7 a, se presentan las fuerzas y momentos en cada uno de los elementos del vano izquierdo de la planta baja; en la figura 7 b, se tiene del vano central y en la figura 7 c, del vano derecho. Al ser la estructura y la carga simétrica los resultados también deben guardar esta simetría. Estos resultados reportan los programas *fuerzas* y *fuerzas\_cartela\_modelo\_3*, en una matriz; el usuario debe saber interpretar y obtener los resultados en cualquier elemento.

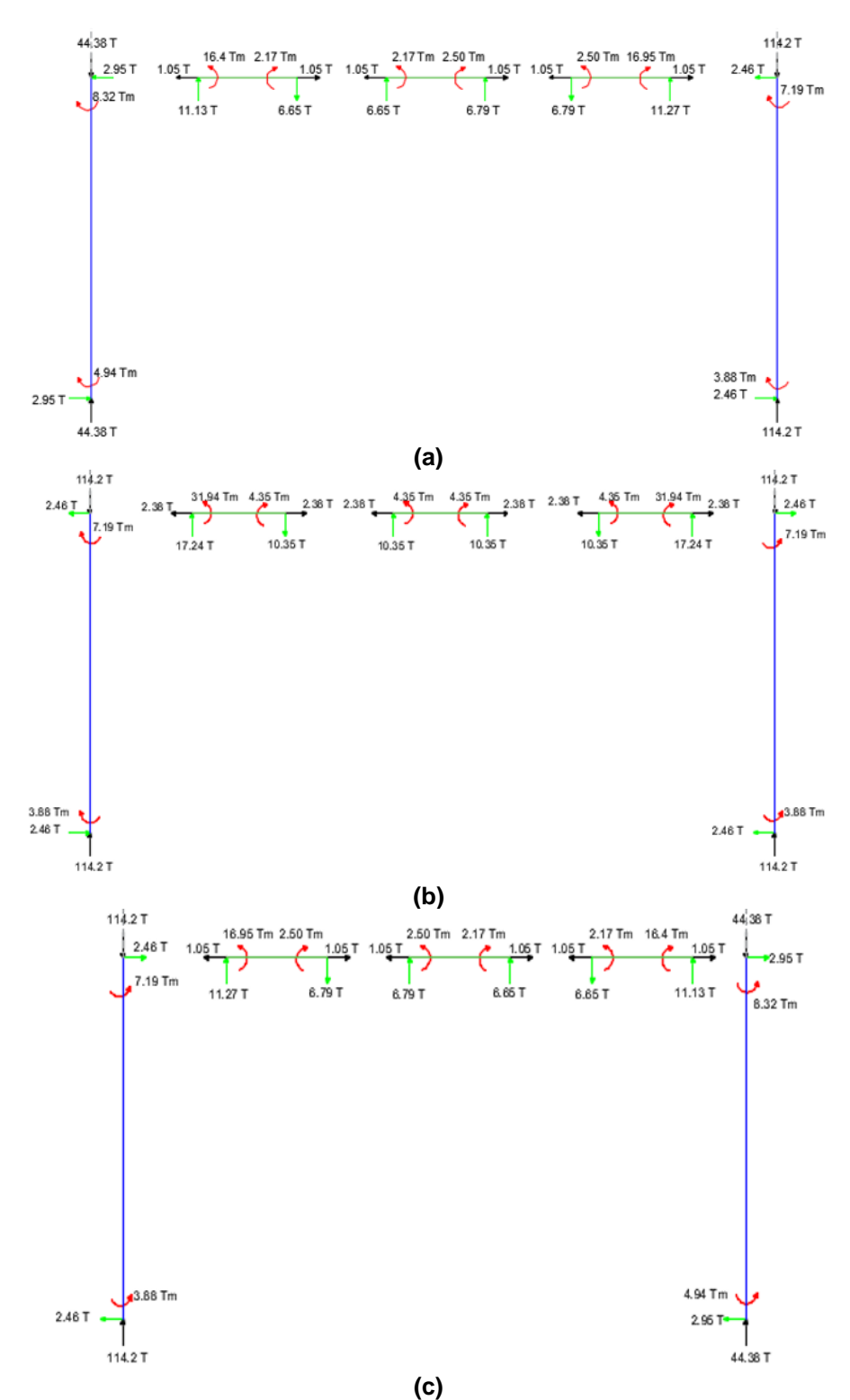

**Figura 11** Fuerzas y momentos en los elementos de la planta baja; a) Vano izquierdo; b) Vano central; c) Vano derecho.

Con un poco de detenimiento se pueden ver estos resultados en los diagramas de momento, corte, indicados en la figura 6.

# • **VERIFICACIÓN CON SAP2000**

Los resultados encontrados con el sistema de computación *CEINCI-LAB*  fueron comparados con los que reporta el programa **SAP 2000.** 

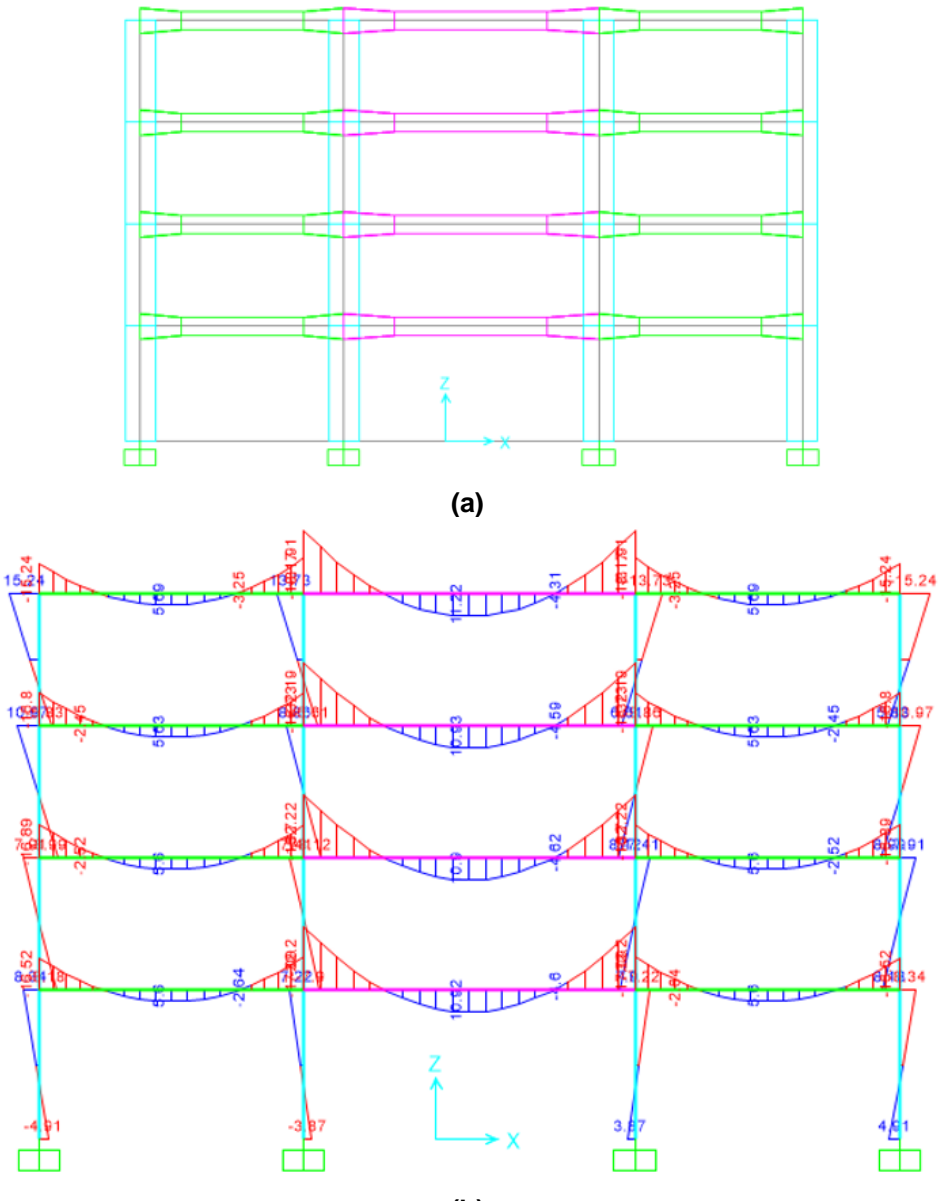

**(b)**

**Figura 12** Comparación de resultados con **SAP 2000**; a) Geometría que reporta el programa; b) Diagrama de Momentos.

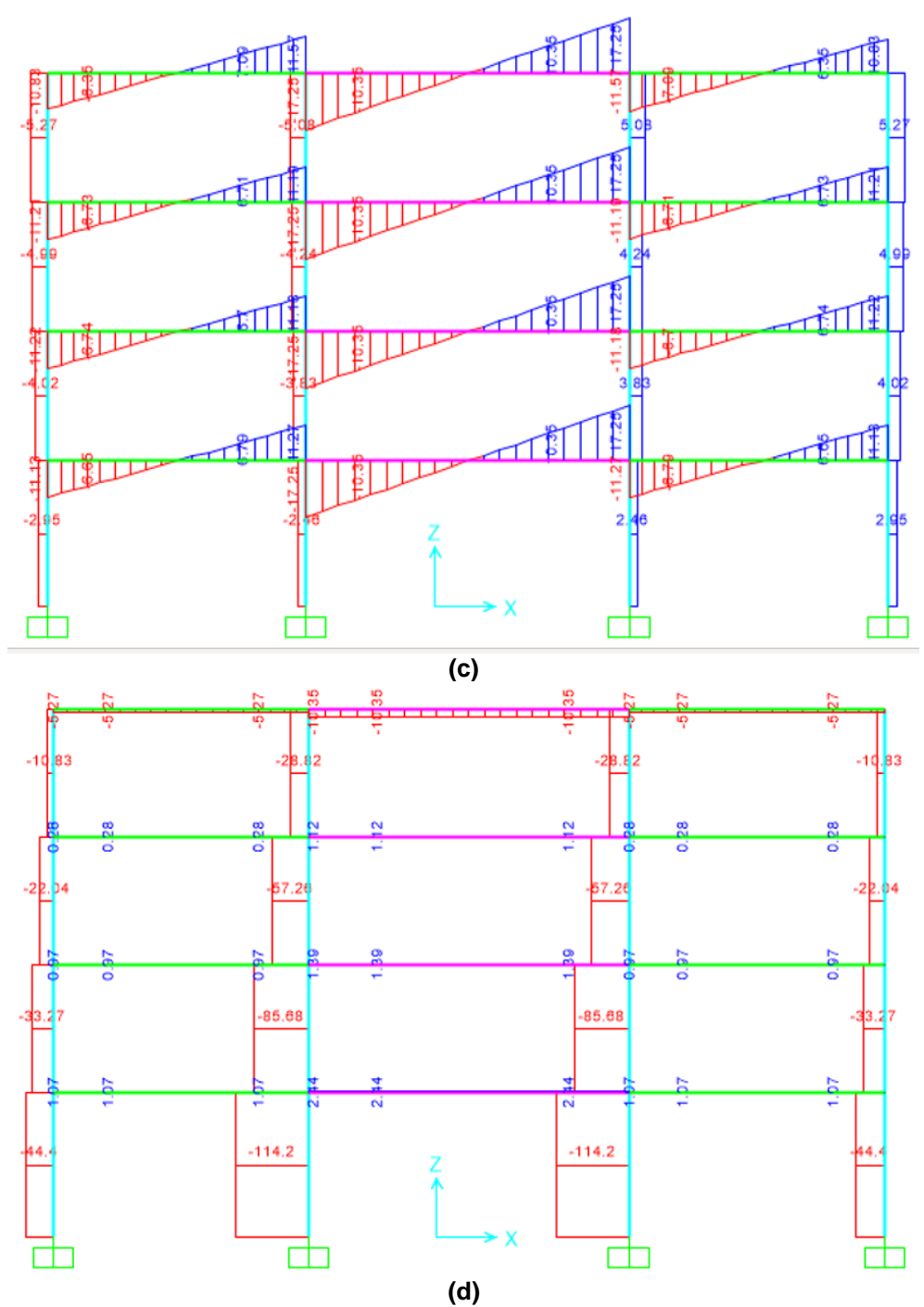

**Figura 12** Diagramas obtenidos con **SAP 2000;** c) Diagrama de Corte; d) Diagrama de Carga Axial.

Existe muy buena relación entre los diagramas de flexión, corte y carga axial que reporta *CEINCI-LAB* con los diagramas encontrados con **SAP 2000**; esto valida los modelos que se han desarrollado sobre cartelas de hormigón armado.

### • **EJEMPLO 4**

La estructura de la figura 9 a, tiene columnas circulares de 1.20 m, de diámetro y las vigas rectangulares son de 0.5/0.7 m; en el vano central que es de 11 m, se tiene una cartela de 2.0 m, en los extremos y la altura en el extremo es de 1.10 m. En la figura 9 b, se tienen las cargas verticales que gravitan en la estructura en los vanos de 5.5 m, la carga vale 3.89 T/m, del piso1 al 4, en el piso 5 la carga es de 3.85 T/m; en el vano central de 11.0 m, la carga vale 6.53 T/m, del piso 1 al 4 y en el piso 5 es de 6.45 T/m; el módulo de elasticidad  $E_h = 2400000$   $T/m^2.$  Se pide presentar los diagramas de momento, corte y carga axial con las funciones de *CEINCI-LAB* y comparar los resultados con el programa *ETABS*

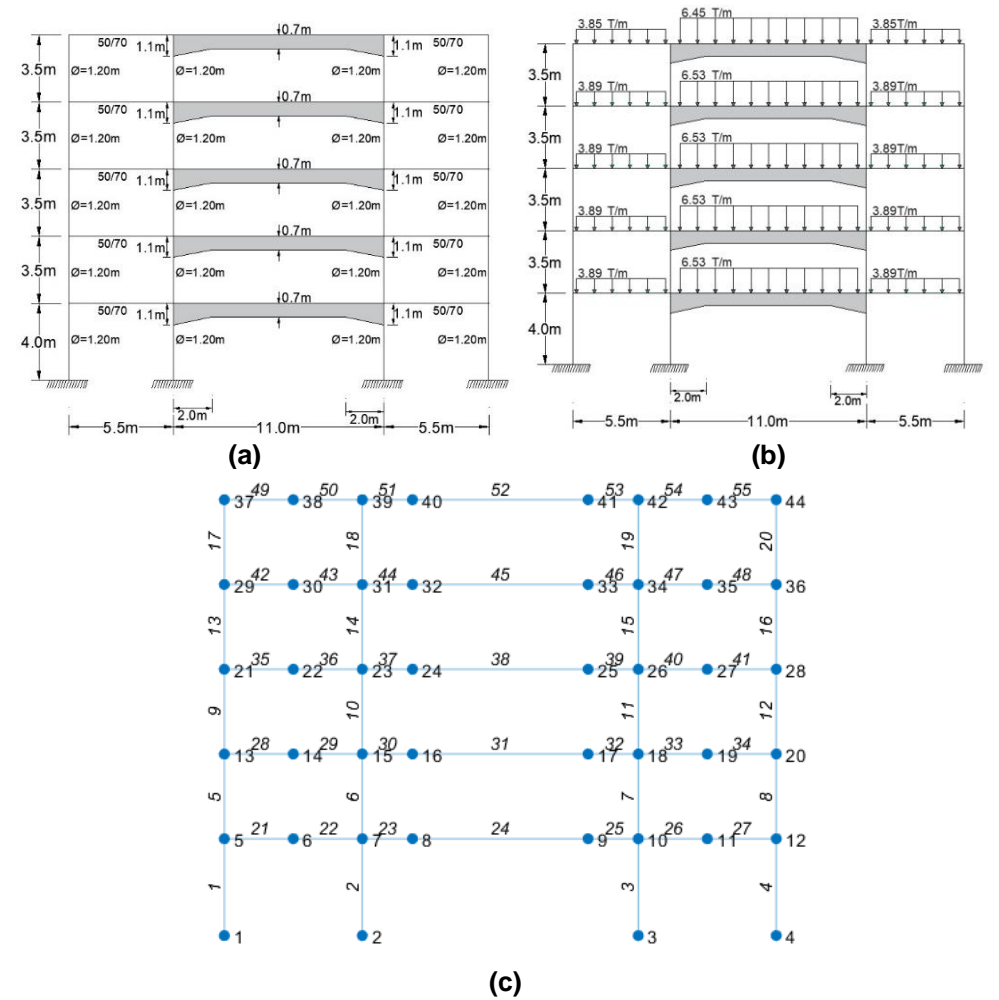

**Figura 13** Estructura con vigas con cartelas de hormigón armado; a) Dimensiones de las vigas y columnas; b) Carga vertical actuante; c) Numeración de nudos y elementos.

por el mismo motivo.

En la figura 9 c, se indica la numeración de nudos y elementos con que se resuelve el Ejemplo. Nótese que en los vanos exteriores que no se tienen cartelas se ha considerado un solo nudo en la mitad del elemento y en los vanos con cartelas dos nudos para trabajar con el modelo de cartelas número 3. El programa que resuelve el Ejemplo es: *Ej\_10\_Estructura\_5\_pisos*

Para el caso de columnas circulares la contribución a la matriz de rigidez de la estructura se realiza con el programa *krigidez\_acero* ya que se dan como datos el área y la inercia de la sección transversal. Por otra parte, para encontrar las fuerzas y momentos en los elementos se debe utilizar el programa *fuerzas\_acero* 

Para obtener los gráficos de los diagramas de momentos, corte y carga axial se debe trabajar con una matriz *ELEM* diferente a la que se consideró la contribución a la matriz de rigidez. Ahora el contiene el radio de la columna circular, se vuelve a repetir está cantidad, después el código para columnas circulares es 3, por lo que se da dos veces ese dato; en total se tiene 4 datos por cada elemento, que es igual al número de datos de las vigas con cartelas. En resumen, para hallar los diagramas de momento, corte y carga axial, el código es 2 cuando las columnas son rectangulares o cuadradas y 3 cuando son circulares.

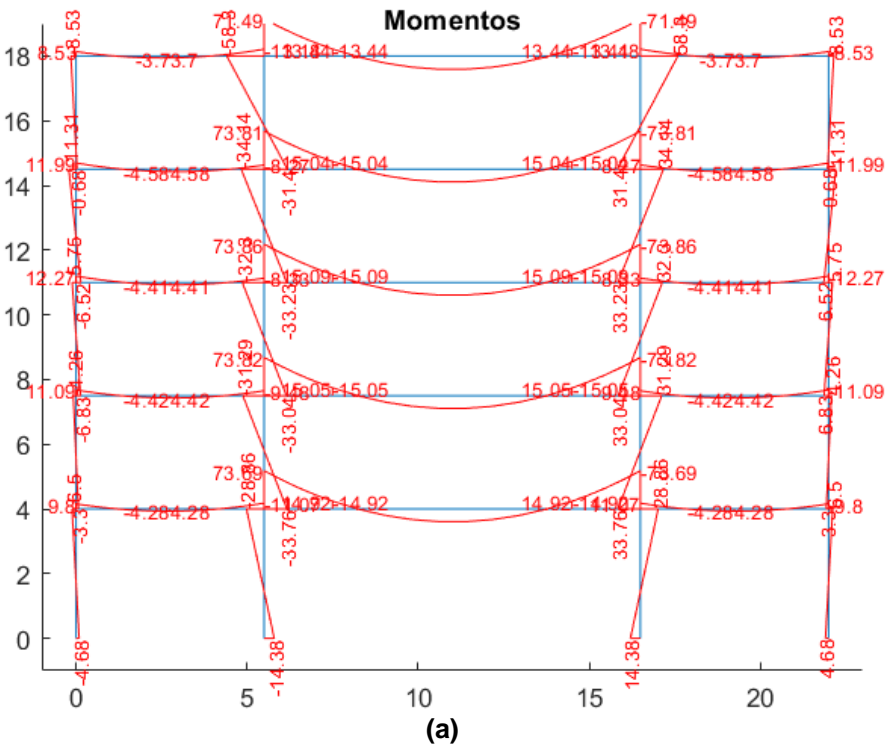

**Figura 14** a) Diagrama de Momentos con funciones de *CEINCI-LAB*

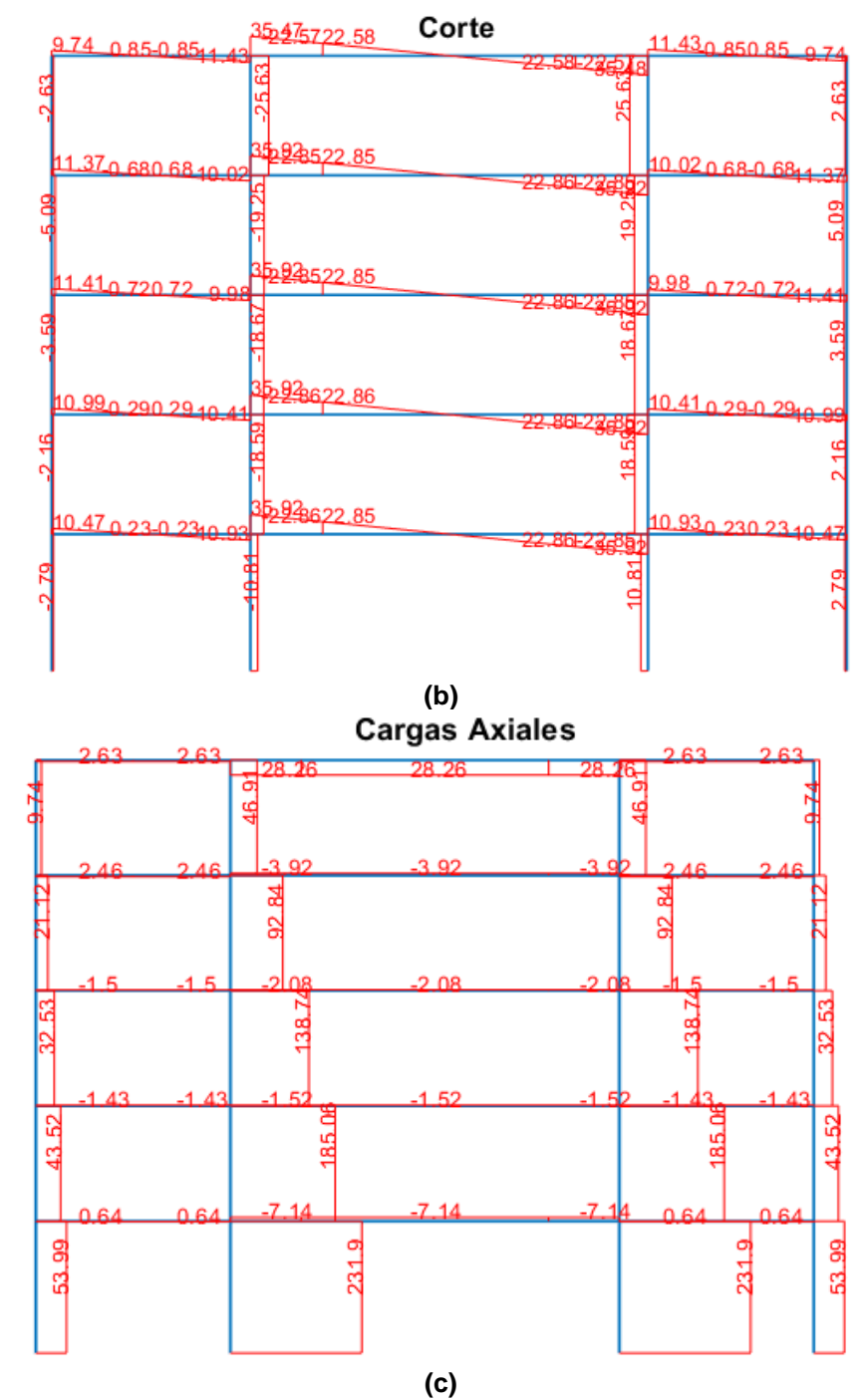

**Figura 14** b) Diagrama de corte; c) Diagrama de carga axial, con funciones de *CEINCI-LAB*

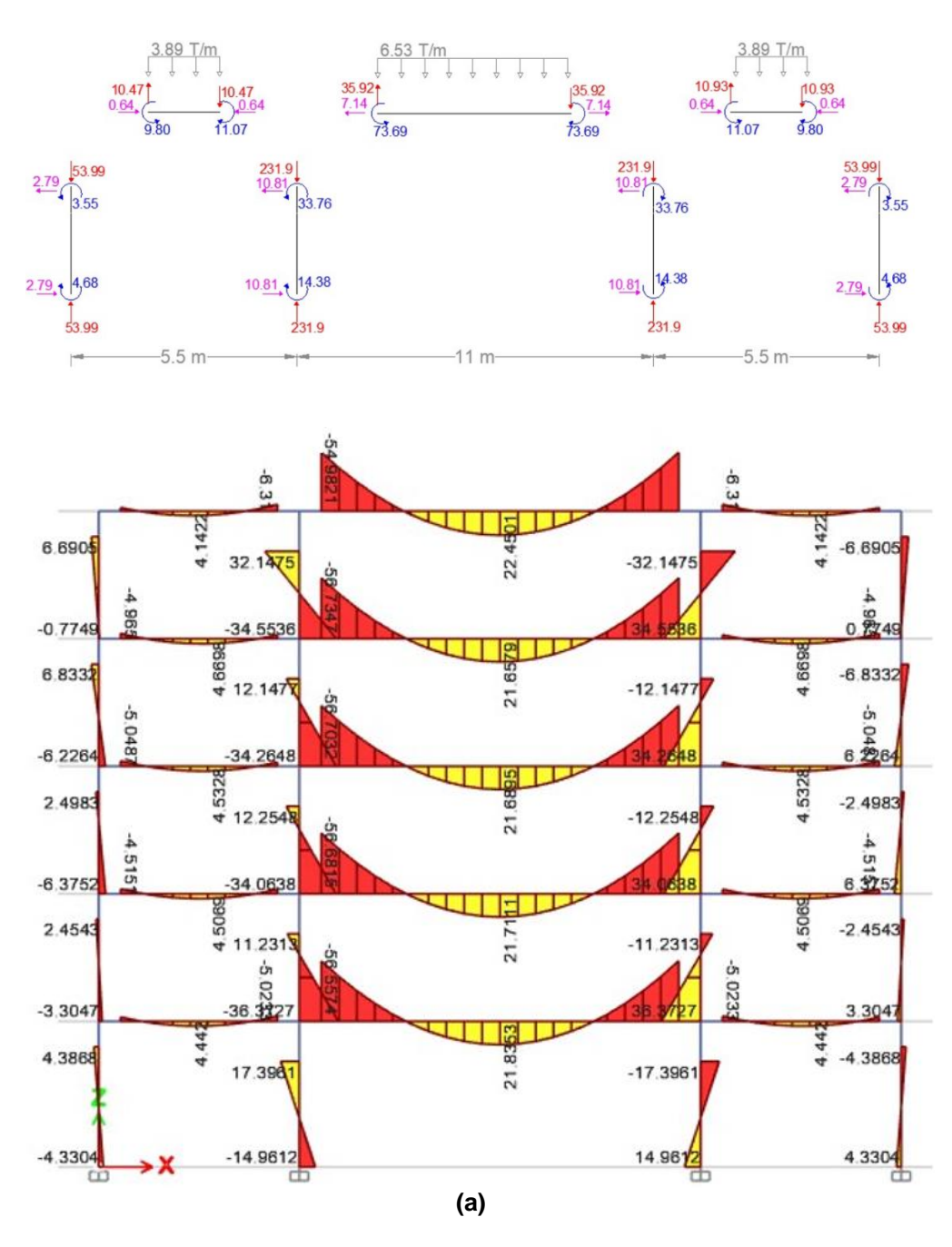

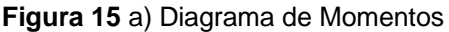

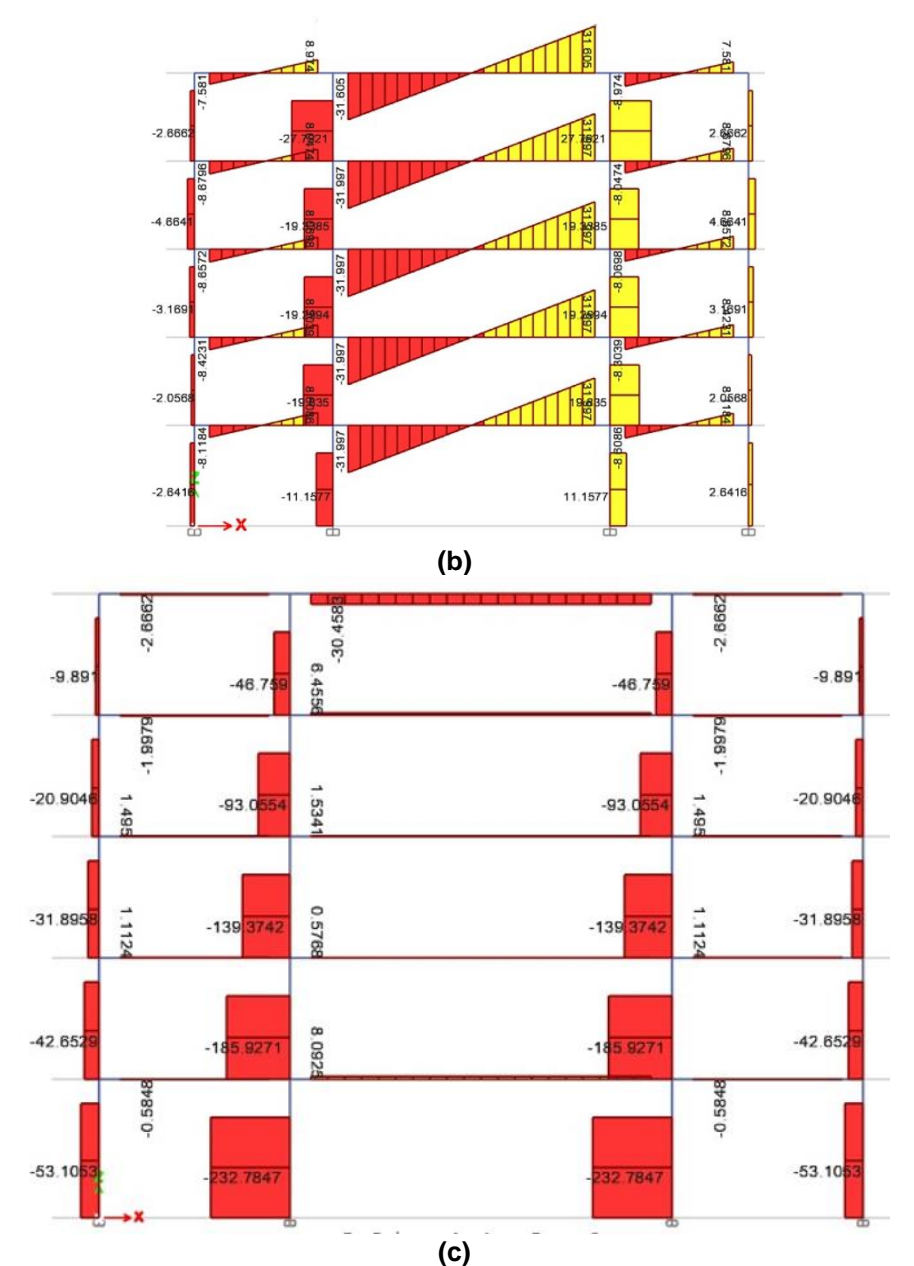

**Figura 15** b) Diagrama de Corte. Encontrados con ETABS. c) Diagrama de carga axial obtenido con programa ETABS.

# **ANEXO 1**

### **PROBLEMA PRIMARIO EN VIGAS CON CARTELAS**

Para el problema primario en cartelas se debe considerar la ubicación de la cartela (si está a la izquierda o si está a la derecha) y colocarla como biempotrada con una carga uniformemente distribuida  $P_{0}$ .

Para llegar a la ecuación de deflexiones, es necesario llegar a la ecuación de momentos:

$$
\frac{d^2M(x)}{dx^2} = P_0
$$

Por lo que se debe recurrir al método de integrales sucesivas para resolver esta ecuación:

$$
\frac{dM(x)}{dx} = P_0 * x + A \tag{A.1}
$$

$$
M(x) = P_0 * \frac{x^2}{2} + A * x + B \tag{A.2}
$$

Se pide al lector que imaginariamente piense en una viga sometida a una carga uniforme  $P_0$  y en el nudo inicial se tiene un cortante de magnitud A, y un momento de magnitud  $B$ . La ecuación A.1 se halla por equilibrio de fuerzas verticales y la ecuación A.2 por equilibrio de momentos, a una distancia  $x$ .

A partir de este punto, se incluye el efecto del material y la sección en el cálculo, para esto, se recurre a la ecuación de resistencia de materiales.

$$
\frac{d^2v}{dx^2} = \frac{M(x)}{EI(x)}\tag{A.3}
$$

• **Para cartela izquierda**

$$
\frac{d^2v}{dx^2} = \frac{Po * \frac{x^2}{2} + A * x + B}{E * Ia * (1 - \frac{1 - \alpha}{L} * x)^3}
$$
(A.4)

Recurriendo nuevamente al método de integrales sucesivas, se tiene:

θ(x)=(L^3\*((2\*Po\*x^2\*α^2+(4\*L\*Po\*x-4\*Po\*x^2)\*α+2\*Po\*x^2- 4\*L\*Po\*x+2\*L^2\*Po)\*ln(x\*α-x+L)+(-4\*A\*x-2\*B)\*α^2+((4\*L\*Po+8\*A)\*x-2\*A\*L+4\*B)\*α+(-4\*L\*Po-4\*A)\*x+3\*L^2\*Po+2\*A\*L-2\*B))/(4\*E\*Ia\*(α-1)^3\*(x\*αx+L)^2)+C

(A.5)

D=(Po\*α^2\*(L^4\*(-ln(L\*α)^2-2)+L^4\*ln(L)\*(ln(L\*α)- 3))+Po\*α\*(L^4\*ln(L)\*(2\*ln(L\*α)+3)-2\*L^4\*ln(L)^2+L^4)+Po\*(L^4\*ln(L)\*(-ln(L\*α)- 1)+L^4\*ln(L)^2)+(L^4\*ln(L)+L^4)\*Po\*α^3)/(α^2\*(E\*Iα\*(10\*ln(L\*α)+60)-

C=-(Po\*α^2\*(L^3\*(-ln(L\*α)^2+2\*ln(L\*α)- 1)+L^3\*ln(L)\*ln(L\*α))+Po\*(L^3\*ln(L)\*(ln(L\*α)+2)-L^3\*ln(L)^2-L^3)+Po\*α\*(L^3\*(2-2\*ln(L\*α))-2\*L^3\*ln(L)))/(α\*(E\*Iα\*(6\*ln(L\*α)+20)-6\*E\*Iα\*ln(L))+α^4\*(E\*Iα\*(6\*ln(L\*α)-20)-6\*E\*Iα\*ln(L))+E\*Iα\*(-2\*ln(L\*α)- 4)+α^5\*(E\*Iα\*(4-2\*ln(L\*α))+2\*E\*Iα\*ln(L))+α^3\*(E\*Iα\*(40- 4\*ln(L\*α))+4\*E\*Iα\*ln(L))+α^2\*(E\*Iα\*(-4\*ln(L\*α)-40)+4\*E\*Iα\*ln(L))+2\*E\*Iα\*ln(L))

B=-(Po\*α^2\*(L^2\*(-2\*ln(L\*α)^2+3\*ln(L\*α)-5)+L^2\*ln(L)\*(4\*ln(L\*α)-3)-2\*L^2\*ln(L)^2)+Po\*(L^2\*(-ln(L\*α)-3)+L^2\*ln(L))+Po\*α\*(L^2\*(7- 2\*ln(L\*α))+2\*L^2\*ln(L))+L^2\*Po\*α^3)/(α^3\*(4\*ln(L\*α)-4\*ln(L)-16)+2\*ln(L\*α)+α^4\*(-2\*ln(L\*α)+2\*ln(L)+4)+α\*(-4\*ln(L\*α)+4\*ln(L)-16)+24\*α^2- $2*ln(L)+4)$ (A.8)

A=(Po\*(L\*(-2\*ln(L\*α)-5)+2\*L\*ln(L))+Po\*α\*(L\*(4- 4\*ln(L\*α))+4\*L\*ln(L))+L\*Po\*α^2)/(2\*ln(L\*α)+α^2\*(-2\*ln(L\*α)+2\*ln(L)+4)-8\*α- $2*ln(L)+4)$ (A.7)

estas son:

Aplicando estas condiciones, se resuelve las constantes de integración teniendo que

ii)  $x = 0$   $v = 0$ iii)  $x = L$   $\theta = 0$ iv)  $x = L$   $v = 0$ 

i)  $x = 0$   $\theta = 0$ 

frontera:

Se tienen 4 constantes de integración: A, B, C, D, y 4 condiciones de

*v*(x)=(((2\*L^3\*Po\*x^2-4\*A\*L^3\*x)\*α^2+(-4\*L^3\*Po\*x^2+(8\*L^4\*Po+8\*A\*L^3)\*x-4\*A\*L^4)\*α+2\*L^3\*Po\*x^2+(-8\*L^4\*Po-4\*A\*L^3)\*x+6\*L^5\*Po+4\*A\*L^4)\*ln(x\*αx+L)+4\*C\*E\*Ia\*x^2\*α^5+(4\*C\*E\*Ia\*L\*x-20\*C\*E\*Ia\*x^2)\*α^4+(40\*C\*E\*Ia\*x^2- 16\*C\*E\*Ia\*L\*x)\*α^3+((-2\*L^3\*Po-40\*C\*E\*Ia)\*x^2+24\*C\*E\*Ia\*L\*x+2\*B\*L^3)\*α^2+((4\*L^3\*Po+20\*C\*E\*Ia)\*x^2+(- 2\*L^4\*Po-16\*C\*E\*Ia\*L)\*x-2\*A\*L^4-4\*B\*L^3)\*α+(-2\*L^3\*Po-4\*C\*E\*Ia)\*x^2+(2\*L^4\*Po+4\*C\*E\*Ia\*L)\*x+L^5\*Po+2\*A\*L^4+2\*B\*L^3)/(4\*E\*Ia\*(α-1)^4\*(x\*α-x+L))+D

(A.6)

10\*E\*Iα\*ln(L))+α^5\*(E\*Iα\*(8\*ln(L\*α)-24)- 8\*E\*Iα\*ln(L))+E\*Iα\*(2\*ln(L\*α)+4)+α^6\*(E\*Iα\*(4- 2\*ln(L\*α))+2\*E\*Iα\*ln(L))+α\*(E\*Iα\*(-8\*ln(L\*α)-24)+8\*E\*Iα\*ln(L))+α^4\*(E\*Iα\*(60- 10\*ln(L\*α))+10\*E\*Iα\*ln(L))-80\*E\*Iα\*α^3-2\*E\*Iα\*ln(L))

Se ha numerado solo las ecuaciones de las constantes A, B porque esas son las que interesan para encontrar el cortante y momento con las ecuaciones A.1 y A.2

• **Para cartela derecha**

$$
\frac{d^2v}{dx^2} = \frac{P_0 * \frac{x^2}{2} + A * x + B}{E * Ia * (a + \frac{1 - \alpha}{L} * x)^3}
$$

Al integrar se encuentra el giro y el desplazamiento vertical

θ(x)=((x\*(4\*A\*L^3\*α^2+(4\*L^4\* $P_0$ \*a-8\*A\*L^3)\*α-4\*L^4\*<sup>0</sup> \*a+4\*A\*L^3)+2\*B\*L^3\*α^2+(-2\*A\*L^4\*a-4\*B\*L^3)\*α-3\*L^5\* $P^{}_0$ \*a^2+2\*A\*L^4\*a+2\*B\*L^3)/(x^2\*(4\*α^5-20\*α^4+40\*α^3-40\*α^2+20\*α-4)+x\*(-8\*L\*a\*α^4+32\*L\*a\*α^3-48\*L\*a\*α^2+32\*L\*a\*α-8\*L\*a)+4\*L^2\*a^2\*α^3- 12\*L^2\*a^2\*α^2+12\*L^2\*a^2\*α-4\*L^2\*a^2)-(L^3\* $P_0$ \*ln(x\*(α-1)-L\*a))/(2\*α^3-6\*α^2+6\*α-2))/(E\*Ia)+C

```
v(x)=(-(2*B*L^3*α^2+(2*A*L^4*a-4*B*L^3)*α+L^5*Po*a^2-
2*A*L^4*a+2*B*L^3)/(x*(4*α^5-20*α^4+40*α^3-40*α^2+20*α-4)-
4*L*a*α^4+16*L*a*α^3-24*L*a*α^2+16*L*a*α-4*L*a)+(ln(x*(α-1)-
L*a)*(A*L^3*α+L^4*P_{0}*a-A*L^3))/(α^4-4*α^3+6*α^2-4*α+1)-(L^3*P_{0}*(-x*(α-
1)+ln(x*(α-1)-L*a)*(x*(α-1)-L*a)+L*a))/((α-1)*(2*α^3-6*α^2+6*α-2)))/(E*Ia)+C*x+D
```
Las condiciones de borde son:

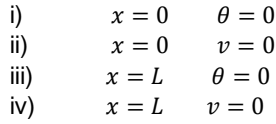

Aplicando estas condiciones, se resuelve las constantes de integración teniendo que estas son:

```
2*E*Iα)*ln(-L*α)+80*E*Iα*α^3)
```

```
Las constantes arriba presentadas se encuentran en el apartado 5, de una 
forma simplificada para facilidad de lectura.
```

```
D=-(L^4*Po*α*(-ln(L*(α-1)-L*α)^2-ln(L*(α-1)-L*α))+ln(-
L*α)*(L^4*Po*α^2*(2*ln(L*(α-1)-L*α)+3)+L^4*Po*α*(ln(L*(α-1)-L*α)-
2)+L^4*Po*\alpha^3*(-ln(L*(α-1)-L*α)-2)+L^4*Po)+L^4*Po*α^3*(ln(L*(α-1)-
L*α)+2)+(L^4*Po*α^3-2*L^4*Po*α^2)*ln(-L*α)^2-
3*L^4*Po*α^2+L^4*Po)/(E*Iα*α^2*(10*ln(L*(α-1)-L*α)-
60)+E*Iα*α^5*(8*ln(L*(α-1)-L*α)+24)+E*Iα*(2*ln(L*(α-1)-L*α)-4)+E*Iα*α^6*(-
2*ln(L*(α-1)-L*α)-4)+E*Iα*α*(24-8*ln(L*(α-1)-L*α))+E*Iα*α^4*(-10*ln(L*(α-1)-
L*α)-60)+(2*E*Iα*α^6-8*E*Iα*α^5+10*E*Iα*α^4-10*E*Iα*α^2+8*E*Iα*α-
```

```
L*α)+20)+E*Iα*α*(6*ln(L*(α-1)-L*α)-20)+E*Iα*(4-2*ln(L*(α-1)-L*α))+E*Iα*α^5*(-
2*ln(L*(α-1)-L*α)-4)+E*Iα*α^2*(40-4*ln(L*(α-1)-L*α))+E*Iα*α^3*(-4*ln(L*(α-1)-
L*α)-40)+(2*E*Iα*α^5-6*E*Iα*α^4+4*E*Iα*α^3+4*E*Iα*α^2-
6*E*Iα*α+2*E*Iα)*ln(-L*α))
```

```
L*α)+16)+2*ln(L*(α-1)-L*α)+α^4*(-2*ln(L*(α-1)-L*α)-4)+α*(16-4*ln(L*(α-1)-
L*α))+(2*α^4-4*α^3+4*α-2)*ln(-L*α)-24*α^2-4)
C=(L^3*Po*(ln(L*(α-1)-L*α)^2-2*ln(L*(α-1)-L*α)+1)+ln(-L*α)*(-L^3*Po*ln(L*(α-1)-
L*α)+L^3*Po*α^2*(-ln(L*(α-1)-L*α)-2)+2*L^3*Po*α)+L^3*Po*α*(2*ln(L*(α-1)-
L*α)-2)+L^3*Po*α^2*ln(-L*α)^2+L^3*Po*α^2)/(E*Iα*α^4*(6*ln(L*(α-1)-
                                                                      (A.10)
```

```
2*ln(L*(α-1)-L*α)-4)+(2*α^2-2)*ln(-L*α)+8*α-4)
B=-(L^2*Po*α^2*(2*ln(L*(α-1)-L*α)^2-3*ln(L*(α-1)-
L*α)+5)+L^2*Po*α^3*(2*ln(L*(α-1)-L*α)-7)+L^2*Po*α^4*(ln(L*(α-1)-L*α)+3)+ln(-
L*α)*(L^2*Po*α^2*(3-4*ln(L*(α-1)-L*α))-L^2*Po*α^4-
2*L^2*Po*α^3)+2*L^2*Po*α^2*ln(-L*α)^2-L^2*Po*α)/(α^3*(4*ln(L*(α-1)-
                                                                       (A.9)
```

```
A=-(L*Po*α^2*(-2*ln(L*(α-1)-L*α)-5)+L*Po*α*(4-4*ln(L*(α-1)-
L*α))+(2*L*Po*α^2+4*L*Po*α)*ln(-L*α)+L*Po)/(2*ln(L*(α-1)-L*α)+α^2*(-
```